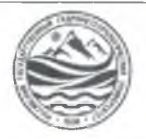

and the company

### МИНИСТЕРСТВО НАУКИ И ВЫСШЕГО ОБРАЗОВАНИЯ РОССИЙСКОЙ ФЕДЕРАЦИИ

федеральное государственное бюджетное образовательное учреждение

## высшего образования «РОССИЙСКИЙ ГОСУДАРСТВЕННЫЙ ГИЛРОМЕТЕОРОЛОГИЧЕСКИЙ УНИВЕРСИТЕТ»

Кафедра «Экономики и управления на предприятии природопользования»

# ВЫПУСКНАЯ КВАЛИФИКАЦИОННАЯ РАБОТА

(бакалаврская работа) по направлению подготовки 09.03.03 «Прикладная информатика» (квалификация - бакалавр)

На тему «Проектирование ГИС по поиску оптимального места уличной рекламы»

Исполнитель Николаев Владислав Дмитриевич

Руководитель к.т.н. Яготинцева Наталья Владимировна

«К защите допускаю»

и.о. заведующий кафедрой

кандидат экономических наук, доцент

Шутов Василий Васильевич

«  $d\mathcal{O}_M$  01 2023 г.

-<br>Филиал России - Петринские насто<br>Гидрометеринские ского - Петринг та в г. Ту **НОРМОКОНТРОЛЬ ПРОЙДЕН**  $17.01$   $2063$ yf Majomornoba 7.B

г. Туапсе 2023

# ОГЛАВЛЕНИЕ

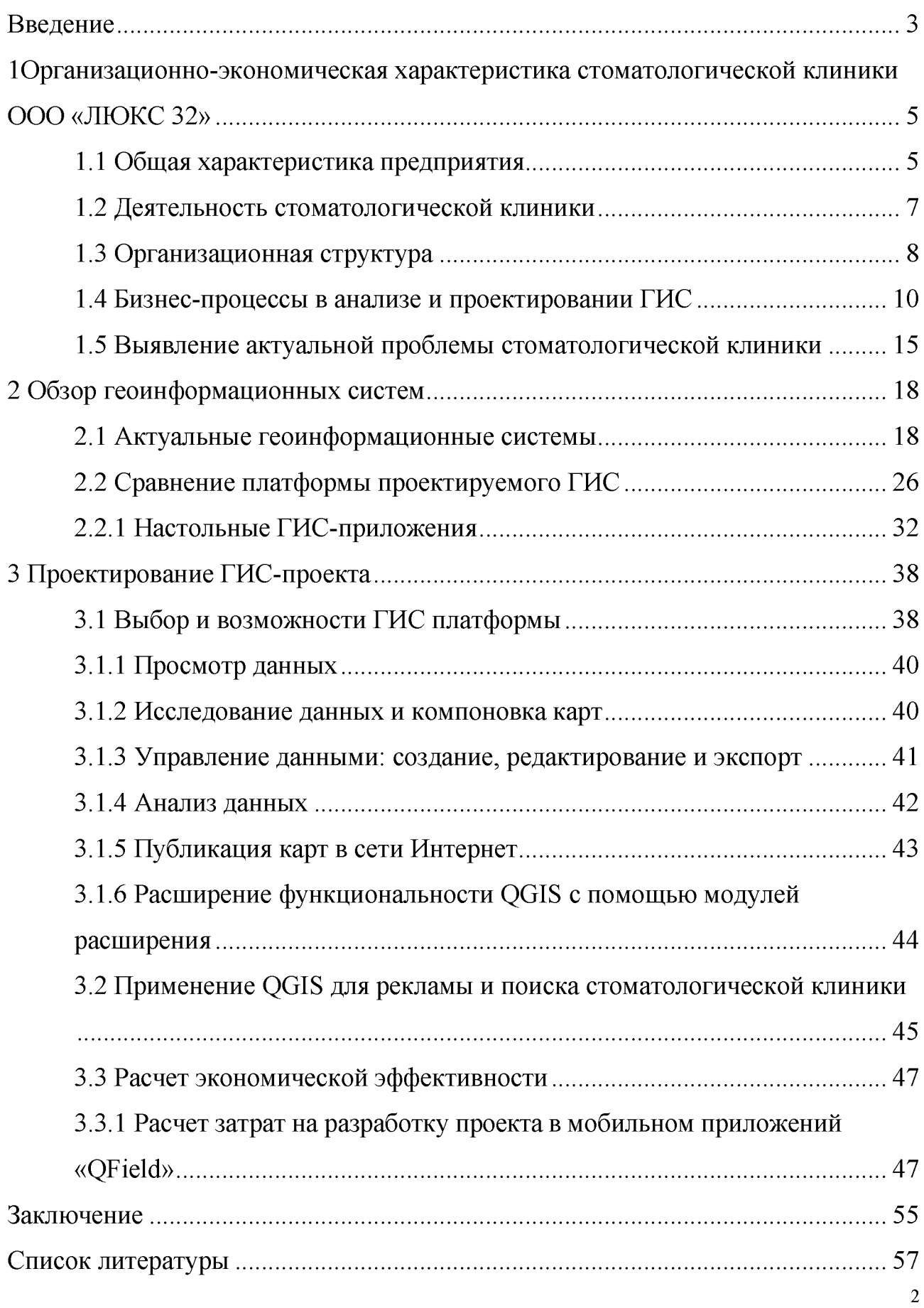

#### Введение

Геоинформационные технологии позволили использовать новейшие методы для выбора оптимального места размещения наружной рекламы. Для этого используются современные программные средства, которые позволяют значительно повысить эффективность выполняемой работы, а также облегчают хранение, ввод, редактирование, анализ и визуализацию информации. Совокупность аппаратных и программных средств, специализированных для хранения, применения и представления пространственно коррелированной информации, называется геоинформационной системой.

Геоинформационные системы становятся все более популярными, поскольку по сравнению с другими методами предоставления данных они имеют множество преимуществ. К ним относятся наглядное представление информации, связь информации с картами и другими графическими материалами, создание запросов (в том числе пространственных), возможность синтеза карт из нескольких слоев, подходящее хранение данных и т.д. Рынок геоинформационных систем достаточно широк и предлагает различные программы с широким набором функций. Однако стоимость этих проектов достаточно высока, что снижает их финансовую эффективность. Кроме того, эти проекты не очень гибкие в использовании, и сотрудник не может выбрать конкретный набор функций, который ему необходим для решения конкретной задачи. По этой причине сотруднику часто невыгодно приобретать готовую программу, и ему удобнее использовать свободные программные средства. Однако бесплатные программные средства часто имеют меньше функций и более низкое качество, чем платные.

На рынке представлен широкий спектр геоинформационных систем, которые предлагают разнообразные функции, но они могут быть дорогими и негибкими. Это означает, что сотрудникам может быть невыгодно приобретать или использовать тот или иной продукт, потому что им придется платить за список функций, которые им, возможно, не нужны. С другой стороны,

существуют бесплатные библиотеки, которые можно использовать ЛЛЯ создания высококачественного программного обеспечения, способного решить практически любую геоинформационную задачу. Это позволяет создать индивидуальную геоинформационную систему, отвечающую конкретным потребностям пользователя, простую в использовании и экономически эффективную. Помимо коммерческих систем, имеются наборы бесплатных библиотек, что позволяет формировать свое качественное программное обеспечение. Применяя их, возможно гарантировать разрешение почти каждой геоинформационной задачи. Подобным способом, возможно сформировать геоинформационную систему, что станет владеть собственными характерными комфортна в качествами, станет применении, а также экономически эффективна.

Объект исследования - стоматологическая поликлиника ООО «Люкс 32».

Предмет исследования – геоинформационные технологические процессы на базе открытых систем.

Цель работы - проектирование ГИС по поиску оптимального места уличной рекламы. В процессе работы будут решены следующие задачи:

Осуществить анализ. a также исследование нынешних геоинформационных систем, обнаружить их достоинства, а также недочеты, учитывать их в последующей работе. Подобратьтребуемые ГИС-элементы

- Разработать структуру ГИС-проекта.
- Осуществить финансовую оценку полученных итогов.

1Организационно-экономическая характеристика стоматологической клиники ООО «ЛЮКС 32»

1.1 Общая характеристика предприятия

ООО «Люкс 32» - стоматологическая клиника, которая была основана в 2017 году командой высококвалифицированных специалистов. За годы работы клиника завоевала доверие более 10 000 пациентов. Клиника работает на основании устава и оказывает широкий спектр стоматологических услуг на высоком профессиональном уровне, используя новейшие методики и технологии в стоматологии. Пациенты могут записаться на прием в клинику, которая открыта семь дней в неделю и стремится обеспечить удобство и комфорт для своих клиентов. Lux 32 очень заботится о своих пациентах и предлагает различные скидки и индивидуальный подход к каждому пациенту. Клиника оснащена современным оборудованием, которое позволяет проводить безболезненные и качественные процедуры. Врачи клиники имеют высокую квалификацию и придерживаются европейских стандартов, а персонал состоит из специалистов, имеющих соответствующие сертификаты. После осмотра и диагностики клиника предлагает программу лечения, которая учитывает пожелания пациента по цене и срокам лечения, позволяя найти наиболее оптимальное решение. В клинике также используются новые технологии в стоматологии, среди которых популярной процедурой является имплантация зубов. Дентальная имплантация может быть использована для решения различных проблем, включая отсутствие зубов или полное отсутствие зубов в челюсти.

Бухгалтерский учет в ООО «Люкс 32» ведется в системе 1С: Предприятие 8.1. Установленная программа обеспечивает полный бухгалтерский учет в соответствии с требованиями Федерального закона 129-ФЗ от 21.11.96 года и другими нормативными актами ведению бухгалтерского учета. Единый программный комплекс и используемые методы сбора и обработки бухгалтерской и оперативной информации позволяют быстро получать

финансовую и статистическую отчетность, обеспечивает оперативное получение информации по пациентам, состоянию по поставкам и расчетам за оборудование,а также формирование необходимых аналитических и отчетных документов. В настоящий момент на предприятии налажен электронный документооборот, действует единая информационная система оперативного, бухгалтерского и финансового учета. Программа имеет парольную защиту от несанкционированного доступа. При этом у пользователей системы разграничены права на доступ к различным компонентам программы. Все действия пользователей заносятся в журнал системы.

Для предотвращения ошибок используется система ежедневного резервирования данных. Процедуры внутреннего контроля за финансово хозяйственными операциями распределены по уровням внутреннего контроля. Правильность осуществления сотрудниками функциональных служб контрольных процедур проверяет их непосредственный руководитель и руководитель функциональной службы.

С целью создания прогрессивной системы оплаты труда было введено специальное Положение, основной целью которого регуляция и повышение эффективности труда работников клиники. Директор заключает письменные трудовые договоры со всеми работниками. Должностные оклады заместителям начальников отделов, служб устанавливаются на 15-20% ниже должностного оклада соответствующего руководителя. Положение о порядке оплаты труда работников ООО «Люкс 32» введено в действие 17 января 2017 г.

Оплата за работу в сверхурочное время производится согласно действующему законодательству: за первые два часа в полуторном размере, в последующие часы - в двойном.

Сверхурочная работа не должна превышать 4 часов в течение двух дней подряд и 120 часов в год. Компенсация отгулом не допускается. По желанию работника, работавшего в выходной или нерабочий праздничный день, ему может быть предоставлен другой день отдыха. Переработка сверх нормативного количества часов в одном месяце компенсируется

дополнительными выходными в другом. За совмещение профессий, выполнение должностных обязанностей по другой профессии или обязанности отсутствующего работника без освобождения от основной работы производится доплата в размере до 50% должностного оклада, установленного работнику.

Работникам, занятым в многосменном режиме, при продолжительности смены 8 ч., устанавливается доплата за каждый час работы в ночное время:

- в ночное время (с 22 часов до 6 часов утра)  $40\%$
- в вечернее время (с 18 часов до 22 часов)  $20\%$

Также действует система надбавок для работников. Существует положение о порядке выплаты надбавок за стаж работы к месячным окладам врачей, медперсонала. ООО «Люкс 32» осуществляет деятельность в области охраны труда в соответствии с действующим законодательством Российской Федерации и локальными нормативными правовыми актами.

1.2 Деятельность стоматологической клиники

Объектом работы поликлиники являются обслуживание в области здравоохранения - зуболечебная практическая деятельность, деятельность, а так же обслуживание согласно профессиям:

- доврачебная медицинскаяпомощь;
- медицинская статистика;
- рентгенология;
- сестринская специальность;
- одонтология;
- одонтология ортопедическая

Подробный список представлен на [Рисунок 1.](#page-7-0)

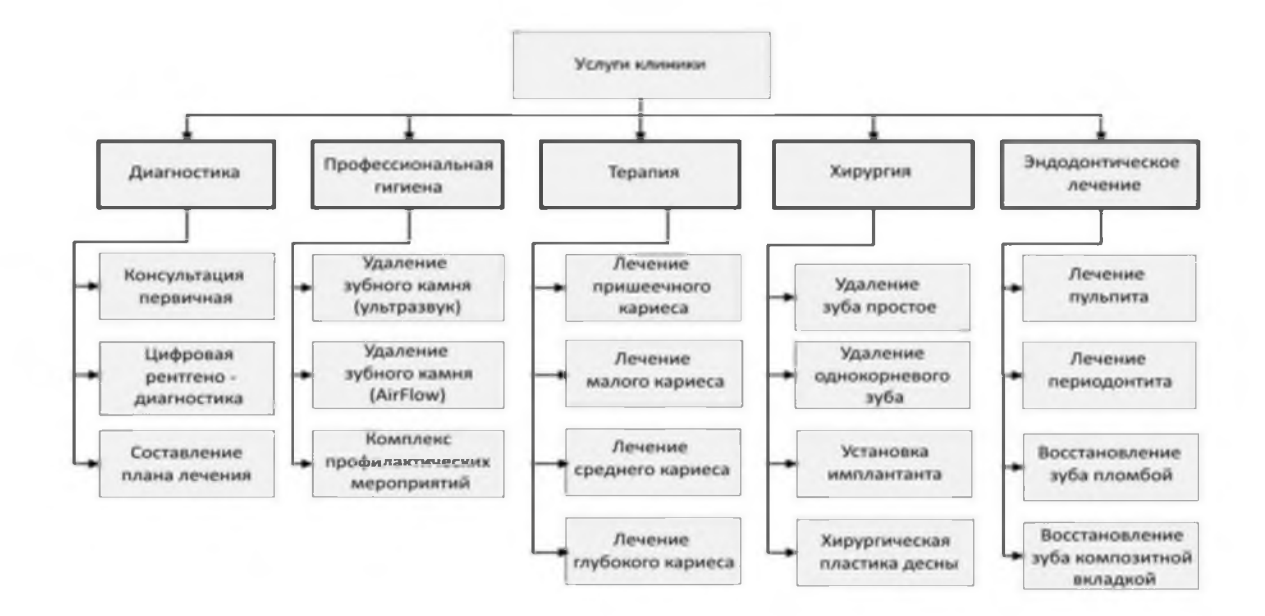

Рисунок **1** - Услуги клиники

<span id="page-7-0"></span>На протяжении наблюдения проведено исследование финансовых характеристик зуболечебной поликлиники ООО «Люкс 32».

Результат рассмотрения финансовых характеристик зуболечебной поликлиники ООО «Люкс 32» представлен в [таблице 1](#page-7-1).

<span id="page-7-1"></span>Таблица 1 - Анализ экономических показателей стоматологической клиники

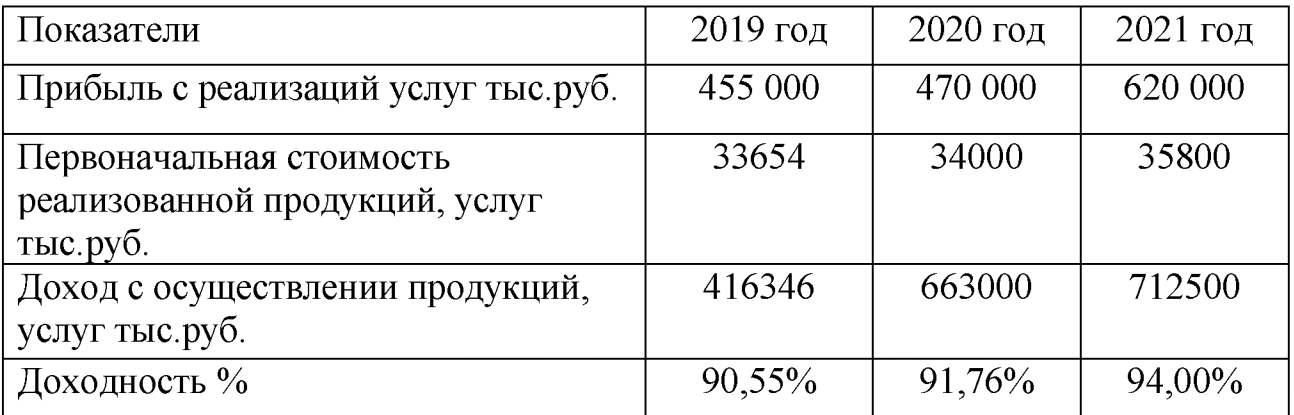

## 1.3 Организационная структура

В стоматологической поликлинике применяется прямолинейная организационная структура. Прямолинейная структура управления - более простая, а также логичная модель. Элементарными словами ее возможно изложить таким образом. В данной иерархической фигуре руководитель это главный доктор, владеющий целой полнотой власти. Подобная модель используется до самого основания, то есть вплоть до основания пирамиды. На рисунке 2 представлена организационная структура ООО «Люкс 32».

С целью последующего изучения было выбрано подразделение информационных технологий, что реализовывает модернизацию полученных проектов под характерные черты работы поликлиники, а кроме того реализовывает нынешное техобслуживание геоинформационных систем. Подразделение реализовывает:

- надзор, а также установка программного обеспечения;

- составление плана по расходу ресурсов;

- руководство заявками сотрудников в техобслуживающий сервис;

- руководство изменениями;

- управление составом ГИС;

- контролирование работоспособности инфраструктуры путём получения необходимых данных обо всех ресурсах;

- предоставление текущего статуса и истории каждого элемента инфраструктуры;

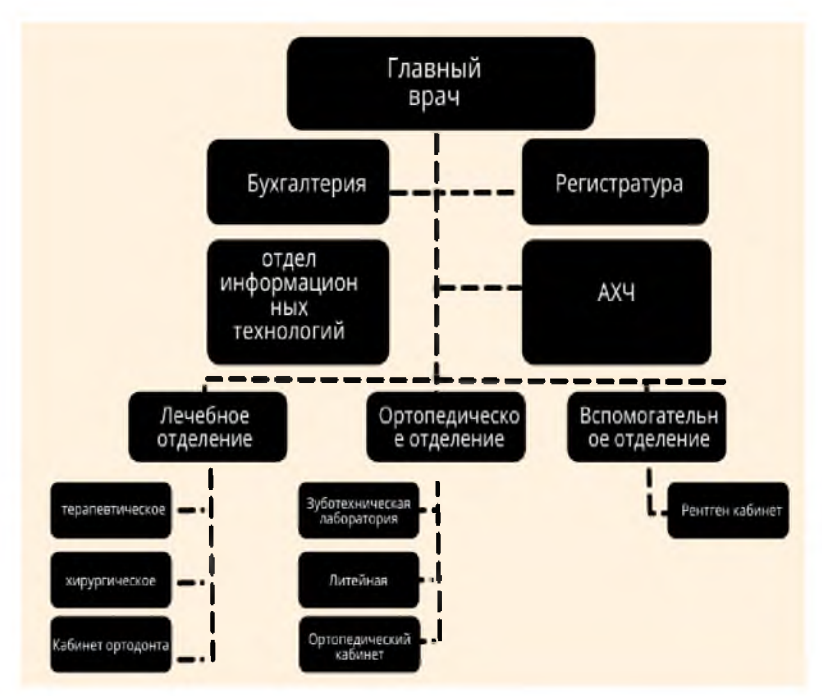

- связь компонентов инфраструктуры.

Рисунок **2** - Организационная структура ООО «Люкс 32»

1.4 Бизнес-процессы в анализе и проектировании ГИС

Представление бизнес-процессов допускается рассматривать как представление поведенческой базы геоинформационной системы. Форма бизнес-процессов базируется в многофункциональной и информационной модификациях ГИС.

Проектируя ГИС. концептуальных бизнес-процессов комплект идентифицируется, в основном, **функциями** ИЛИ процессами, которые изображаются на конечных уровнях схем IDEF0 или DFD. Тем не менее в ряде случаев вполне вероятно будет полезным разработка многочисленного количества бизнес-процессов организации  $\mathbf{C}$ целью ИX дальнейшего усовершенствования [1, с.44].

По стандарту изложение бизнес-процессов протекало опираясь на основу блок- схемы алгоритмов.

Сравнение на основе бизнес-процессов применяется как для описания так и ДЛЯ создания перечня требований к деятельности организации, системе. Обстановка такова, что создание требований к ГИС - цель, которую очень тяжело конкретизировать. В случае ошибки мы можем получить ситуацию, когда заказчик получает не ту геоинформационную систему, которую он ожидал. Помимо этого, недочёты, незамеченные в процессе формулирования требований, очень трудно исправить. По этой причине особое внимание уделяется на начальный этап проектирования, когда есть возможность обнаружить недостаток или неверное направление и без труда исправить это [2, с.23].

Бизнес-процессы — это фундамент деятельности каждого предприятия. Суть процессов формируется целями, а также задачами предприятия. Непосредственно бизнес-процессы гарантируют четкое исполнение всех видов трудовой деятельности компании, которые так иначе связаны с ИЛИ производством, продажей или поставкой товаров и услуг. Каждый бизнеспроцесс имеет конкретный старт, завершение, графическое отображение

элементов управления и связь с другими бизнес-процессами (либо с другими окружающими процессами). Любая задача, находящаяся в составе бизнеспроцесса, обладает своими ограничениями по времени, в результате чего бизнес-процессы протекают в заданном порядке и указанные для каждой задачи сроки. Кроме того, бизнес-процесс содержит в себе требование личной инициации и период исполнения [5, с. 75].

Процессная беспристрастно последовательность даёт возможность изложить разновидности работы предприятия в контексте ее целей и задач. Так как бизнес-процессы созданы для осуществления запланированных целей и задач предприятия, работа предприятия излагается как процесс создания и развития согласованных моделей.

Конкретизация и внедрение протестированных схем гарантирует полную сохранность их свойств. Использование процессного подхода в работе предприятия даёт возможность создать три схемы моделей компании:

- тактическая;
- крупная;  $\blacksquare$
- детализированная.

Тактическая схема моделей, создаваемых на основе бизнес-процессов, излагает основопологающие характерные черты предприятия и разновидность выполняемых работ. Помимо того, тактическая схема моделей содержит в себе элементы, которые не коррелируют напрямую с предприятием и его бизнеспроцессами, несмотря на ЭТО играет решающую роль  $\, {\bf B}$ процессе проектирования ГИС. Формирование тактической схемы — начальный этап, в процессе которого происходит описывание деятельности предприятия [25,  $c.52$ ].

Цели тактической схемы моделей:

- выявить цели и задачи предприятия;
- создать модели бизнес-процессов.

При формировании тактической схемы моделей вертикальный порядок предприятия не учитывается. Взамен этого учитываются потоки трудовой

деятельности, которые протекают не завися от внутренней структуры предприятия, подразделений, полномочий. Процессный метод учитывает поток трудовой деятельности целиком, содержа в себе внутренние и внешние бизнеспроцессы [27, С.45].

Модели, имеющие отношение к тактической схеме, создаются после изучения предприятия. В этих целях менеджеры 1Т компаний проводят опрос специалистов из числа топ-менеджеров предприятия, которые планируют дальнейшую стратегию предприятия.

Помимо того, для проектирования и создания тактической схемы моделей применяются документы предприятия. Сформированные модели хранятся в специализированном репозитории [30, с.87].

По завершению формирования тактической схемы моделей создаются иные модели. В этот раз их создание осуществляется на основе исследования трудовой деятельности предприятия, которое рассматривается на уровне подразделений. Модели хранятся в хранилище проекта, а их создание может проходить одновременно параллельно друг другу.

Крупная схема моделей предприятия решает задачу проекции главных бизнес-процессов тактического уровня на фактическую структуру предприятия. Помимо этого, схема подчеркивает главные функции подразделений и уточняет состав и характеристики бизнес-процессов. Повторно выполняется изучение предприятия. По ходу данного изучения обнаруживаются функции, выполняемые подразделениями. Итогом работы становится проверка и подтверждение перечня бизнес-процессов и функций каждому подразделению предприятия, перечень применяемых документов и иные характеристики, которые заполняют бизнес- процессы актуальным содержанием.

Детализированная схема моделей предприятия применяется для создания теоретической модели данных и практической модели предприятия. С этой целью выполняется детализированное описание деятельности предприятия: в первую очередь на уровне описания и осуществления общих бизнес-процессов на предприятии, после этого уровень абстракции убавляется до уровня

детализированных моделей без исключения всех структурных подразделений. По итогу подмечиваются функции всех подразделений, ключевые сведения, журналы, регламенты работ, излагается работа персонала и пр.

В процессе исследования каждого подразделения обнаруживаются его функции. В ближайшем будущем они рассредатачиваются по бизнеспроцессам. В результате функции подразделении обладают содержанием работами, которые выполняет подразделение. Структуризация и детализация бизнес-процессов может быть информативной и содержать в себе функции, потоки, входные и выходные сведения, согласованного действия внутри компании, сведения, бизнес-правила, локальные документы, роли персонала, взаимосвязи, ограничение по времени.

Говоря кратко, процессный подход предоставляет возможность сказать, в каком месте, каким человеком и в какое время активируется все функции предприятия и какие сведения для этого необходимы и откуда они берут своё начало.

Схема моделей предприятия может применяться в последующих целях:

- Определение ключевых процессов, которые вносят вклад в общую деятельность и производительность предприятия

- Определение входов, выходов и заинтересованных сторон, связанных с каждым процессом

- Определение ресурсов (люди, оборудование, информация и т.д.), необходимых для каждого процесса

- Определение ключевых видов деятельности или этапов, вовлеченных в каждый процесс

- Определение внутренних и внешних факторов, которые могут повлиять на эффективность и результативность каждого процесса

- Определение возможностей для улучшения и рационализации процессов

Обеспечение четкого и всеобъемлющего обзора предприятия для заинтересованных сторон и лиц, принимающих решения

- Облегчение коммуникации и сотрудничества в рамках предприятия путем предоставления общего языка и понимания процессов.

Процессный подход может быть применен к различным типам предприятий, включая производственные, сервисные и правительственные организации. Он предполагает составление схемы различных процессов, происходящих на предприятии, и их взаимосвязь друг с другом, а также анализ входов, выходов и заинтересованных сторон, связанных с каждым процессом. Это может быть сделано с помощью различных инструментов и методов, таких как диаграммы потоков процессов, карты процессов, модели процессов и методологии совершенствования процессов. Целью является выявление областей для улучшения, рационализация процессов, повышение эффективности и результативности.

Процессный подход предполагает проектирование и разработку схемы моделей описания требований к ГИС. Цель разработки этой схемы — переход от модели описания организации к модели описания геоинформационной системы, которая будет отражать необходимые пользователю или администратору компоненты проекта (база данных, сама программа, программное обеспечение и др.). Описание в техническом заданий по разработке ГИС должно без каких-либо неточностей отражать цели предприятия.

Для реализации подобного перехода необходимо сформировать схему моделей, которая будет излагать требования к ГИС, а затем связать эти требования с разрабатываемыми элементами. Проводится дополнительная операция, в процессе которой создаются главные требования к архитектуре ГИС, сведениям, графическому отображению элементов управления, правилу работы сотрудников, ролям и непосредственно к управлению системой.

Схема моделей требований к ГИС обычно включает следующие компоненты:

- Требования пользователей: Это конкретные потребности и требования пользователей, которые будут использовать ГИС. Эти требования могут

включать типы данных, которые необходимо собирать и анализировать, типы анализа, которые необходимо выполнять, и типы отчетов и карт, которые необходимо создавать.

- Системные требования: Это технические требования к программному и аппаратному обеспечению ГИС, которое будет использоваться для поддержки требований пользователей. Эти требования могут включать спецификации аппаратных и программных платформ, типы необходимых систем хранения и резервного копирования данных, а также типы устройств ввода и вывода данных, которые будут использоваться.

- Требования к данным: Это требования к типам и форматам данных, которые будут использоваться в ГИС. Эти требования могут включать типы источников данных, которые будут использоваться, форматы, в которых будут храниться данные, и типы мер по контролю качества данных, которые будут реализованы.

- Эксплуатационные требования: Это требования к текущей эксплуатации и обслуживанию ГИС. Эти требования могут включать в себя типы обучения и поддержки пользователей, которые будут предоставляться, типы документации и систем управления документацией, которые будут использоваться, и типы процедур резервного копирования и восстановления системы, которые будут реализованы.

<span id="page-14-0"></span>В целом, схема моделей требований к ГИС помогает обеспечить разработку и внедрение системы ГИС таким образом, чтобы она отвечала нуждам и требованиям пользователей, и чтобы она могла эффективно и качественно функционировать в течение длительного времени.

1.5 Выявление актуальной проблемы стоматологической клиники

В процессе прохождения эксплуатационной практики было выявлено, что у стоматологической клиники ООО «Люкс 32» нет эффективной уличной рекламы за счёт отсутствия графического отображения карты местности для

наиболее эффективного выбора места уличной рекламы по такому признаку как предполагаемая повышенная проходимость людей по самым посещаемым маршрутам. Более того, по уже существующим картам потенциальные пациенты не могут видеть стоматологическую клинику по причине её отсутствия на картах. Исходя из этого имеется 2 причины по которым следует спроектировать ГИС для выбора оптимального места уличной рекламы,  $1 - 3$ то отсутствие графического отображения карты местности для анализа и выбора оптимального места для уличной рекламы и  $2$  - это отсутствие возможности потенциальным пациентам найти исследуемую стоматологическую клинику на карте.

Стоматологическая клиника «Люкс 32» ведёт рекламную деятельность с помощью интернета, но несмотря на все плюсы интернет-рекламы, ни в коем случае нельзя забывать про уличную рекламу, к тому же интернет-реклама имеет 3 недостатка.

Первый, один из самых главных недостатков, - это общая склонность к повышению цен на рекламные места в просторах интернета. Обладатели различных сайтов независимо от качества и посещаемости стараются вернуть себе затраты на создание и развитие сайта, поэтому они продают рекламные места за большие деньги. В большинстве случаев это происходит не из-за жадности владельца и не из-за его корыстных побуждений, а из-за обычной финансовой [безграмотности.](https://pandia.ru/text/category/bezgramotnostmz/) На сегодняшний день следует иметь ввиду, что применение рекламы в интернете будет полезным, только в случае когда доход от преобразования посещаемости пользователей в три раза превысит стоимость аренды рекламного места. Сумма аренды рекламного места у многих известных сайтов в данный момент не соответствует этим показателям.

Вторым недостатком следует подчеркнуть различные подлоги показателей. В интернете среди людей достаточно популярны форумы. Форум - это место, где пользователи сети интернет собираются для обсуждения какойлибо темы, например обсуждают модель автомобиля и т.д. Каждый комментарий на форуме несёт в себе смысл, тему и относится к конкретному

человеку. Размещая рекламу на подобных ресурсах, нужно учитывать, что в настоящее время у хозяинов форумов есть возможности создать видимость популярности форума. Как пример, постинг. Расходы для нанимания людей, которые будут создавать темы тем самым создавая видимость активности на форуме минимальны. Для фиктивной активности хватит двух-трех так называемых постеров. Расходы на найм владельца форума окупятся в ближайшее время.

Сайт по типу форума будет выглядеть не только часто посещаемым, но и часто попадать на первые страницы интернет-поисковика. В таком случае высокая сумма аренды рекламного места выглядит для рекламодателя более чем оправданной. Помимо найма постеров имеются и другие способы подлога параметров сайта и итогов рекламной кампании. Владелец ресурса с корыстными побуждениями вместо того, чтобы заказать продвижение в самом интернет-поисковике, которое стоит немалых денег, организует нецелевой трафик, чем вводит в заблуждение потенциальных покупателей рекламы.

Кликер - специализированная программа для автоматизированного перехода по всплывающей рекламе, еще один метод ввода в заблуждение касаемо эффективности рекламной деятельности.

Третий недостаток заключается в том, что на сегодняшний день интернетрекламу стараются приравнять к оффлайн рекламе, это касается и стоимости. В корне неверный подход. Ошибка в неправильной оценке преобразования траффика. Человек в сети, испытывающий интерес к продукту, не всегда может тут же заказать понравившийся продукт. Напротив, человек, прочитавший какую-либо рекламу в журнале или в газете, имеет более высокий шанс совершить немедленную покупку.

2 Обзор геоинформационных систем

#### 2.1 Актуальные геоинформационные системы

обеспечения История развитие программного ГИС. которое  $\overline{\mathbf{M}}$ представляет собой тип программного обеспечения, используемого ЛЛЯ управления, анализа и визуализации пространственной информации. Впервые оно было выпущено в 1994 году и быстро завоевало популярность, что привело к появлению в 1995 году крупных игроков в области геоинформатики. Это еще больше подстегнуло развитие программного обеспечения ГИС ДЛЯ персональных компьютеров, что позволило создавать карты с помощью стандартных офисных программ и Excel.

Ожидается, что тематические карты станут популярным способом представления данных в бизнесе, подобно тому, как в настоящее время используются столбчатые и круговые диаграммы. Конкуренция на рынке программного обеспечения для настольных ГИС и стремление привлечь пользователей привели к снижению цен и созданию новых подклассов программного обеспечения, которые минимизируют первоначальные затраты и позволяют постепенно расширять системы. Программное обеспечение является важной частью ГИС и включает в себя различные функции и инструменты для управления, анализа и визуализации пространственной информации, а также управления ГИС в целом. Основные элементы программных продуктов:

Данные: Программное обеспечение ГИС опирается на данные ДЛЯ особенностей. представления пространственных взаимосвязей И закономерностей. Эти данные могут быть представлены в различных формах, включая векторные данные (например, точки, линии и полигоны) или растровые данные (например, изображения и сетки). Данные ГИС могут быть получены **ИЗ** различных источников, включая спутниковые снимки, аэрофотосъемку, исследования государственных полевые И данные учреждений.

Отображение карт: Программное обеспечение ГИС обычно включает компонент отображения карт, который позволяет пользователям визуализировать пространственные данные на карте. Он может включать инструменты для создания пользовательских карт, наложения нескольких слоев данных и отображения таких элементов карты, как метки и символы.

Инструменты анализа: Программное обеспечение ГИС включает в себя различные инструменты для анализа и манипулирования пространственными данными. Это могут быть инструменты для запроса данных, выполнения пространственного анализа, создания пространственных моделей, создания карт и отчетов.

Управление данными: Программное обеспечение ГИС включает функции для организации, хранения и управления пространственными данными. Сюда входят инструменты для импорта, экспорта и манипулирования данными, а также инструменты для создания и управления пространственными базами данных.

Пользовательский интерфейс: Пользовательский интерфейс  $(UI)$ программного продукта ГИС - это средство, с помощью которого пользователи взаимодействуют с системой. Хороший пользовательский интерфейс должен быть ИНТУИТИВНО ПОНЯТНЫМ  $\overline{\mathbf{M}}$ простым использовании, четко  $\overline{B}$  $\mathbf{C}$ обозначенными кнопками и инструментами и логичным расположением.;

Integrated Development Environment (IDE) для возможности создавать какие-либо приложения.

Существует несколько различных классов программного обеспечения, которые отличаются своими возможностями и технологическими процессами обработки информации:

- ГИС-зрители  $\qquad \qquad -$
- приборные ГИС
- средства пространственного моделирования
- векторизаторы растровых картографических изображений
- элементы обработки данных дальнего зондирования

#### справочно-картографические системы

Инструментальные географические информационные системы (ГИС), которые представляют собой программные средства, используемые ДЛЯ хранения, управления и анализа пространственных данных. Эти системы могут использоваться для выполнения ряда задач, включая ввод данных, хранение данных. обработку запросов, создание карт  $\mathbf{M}$ ПОДГОТОВКУ распечаток картографических проектов. Программное обеспечение ГИС может работать как с растровыми, так и с векторными изображениями, может иметь встроенные базы данных или поддерживать внешние базы данных, такие как Paradox, Access и Database.

ГИС. Существуют программы просмотра которые ПОЗВОЛЯЮТ пользователям получать доступ к базам данных, созданным с помощью инструментов ГИС, но, как правило, имеют ограниченные возможности редактирования. Каталоги картографических проектов упоминаются как еще ОДИН ТИП программного обеспечения, которое хранит  $\mathbf{M}$ отображает пространственно структурированную информацию, но имеет ограниченные функциональные возможности для добавления в недискретные базы данных. Векторы растровых карт и компоненты геопроекции также упоминаются как инструменты, используемые для оцифровки сканированных изображений пространственно растровых карт  $\boldsymbol{\mathrm{M}}$ проецирования структурированных параметров, соответственно.

Каталоги картографических проектов - это базы данных, в которых хранится и отображается информация о картографических проектах. Они обычно включают информацию о цели, масштабе и содержании карты, а также сведения о ее создателях и составителях. Картографические каталоги проектов могут использоваться для управления и организации больших коллекций карт и пространственных данных, а также предоставлять инструменты для поиска, просмотра и анализа данных. Помимо картографических каталогов проектов, существуют также различные другие типы программного обеспечения ГИС, которые используются для хранения, управления и анализа пространственных

данных, такие как геопространственные базы данных, системы управления данными и средства визуализации данных.

Компоненты геопрогнозирования предназначены для создания проекта пространственно структурированных параметров с использованием матричной информации и предоставляют современные возможности графического отображения, а также разнообразные инструменты для выполнения расчетов над пространственной информацией. Пакеты обработки изображений представляют собой специализированные ресурсы для обработки и преобразования значений данных при зондировании земли, с набором опций математического оборудования для выполнения операций над отсканированными или записанными в цифровом виде спутниковыми изображениями земной поверхности, включая различные коррекции и привязки, а также обработку стереопар для создания актуальных топографических карт. Другие программные средства для работы с геопространственными данными включают инструменты для обработки полевых геодезических наблюдений, средства навигации, а также специализированное программное обеспечение для выполнения конкретных задач.

В сопоставлении множества разных организаций специализирующихся на разработке программного обеспечения ГИС следует подчеркнуть такие мировые компании, как ESRI и Intergraph. Доля продаж ESRI на 2022 год составляет 53%, в тоже время Intergraph - 16%. Общая диаграмма продаж мировых компаний показан н[а рисунке 3.](#page-20-0)

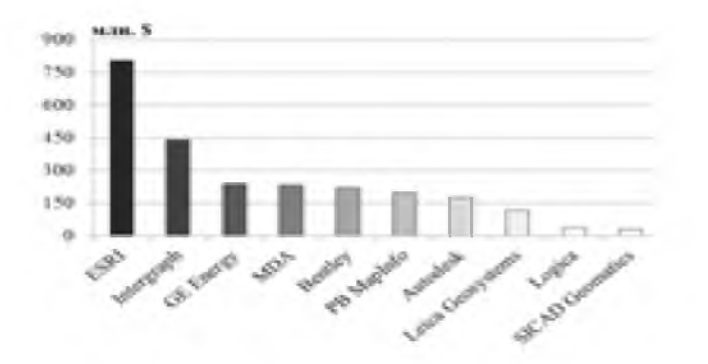

<span id="page-20-0"></span>Рисунок 3 - Прибыль ГИС-поставщиков в 2021 году

Компания была основана в 1969 году Джеком и Лорой Дангермонд и имеет около 400 000 клиентов по всему миру, компания является ведущим поставщиком программного обеспечения для географических информационных систем (ГИС).

ArcInfo- это программный продукт ГИС, разработанный компанией ESRI (Environmental Systems Research Institute). Это программное обеспечение ГИС профессионального уровня, которое используется для создания, управления, анализа и отображения геопространственных данных. ArcInfo- это набор инструментов, включающий ряд возможностей ДЛЯ работы  $\mathbf{c}$ пространственными управление данными,  $\bf{B}$ **TOM** числе данными, манипулирование данными, пространственный анализ и создание карт. Он может использоваться для хранения, редактирования и анализа данных из различных источников, включая спутниковые снимки, аэрофотосъемку и другие наборы геопространственных данных. ArcInfo обычно используется в различных отраслях, в том числе в правительстве, природных ресурсах, Это коммунальном хозяйстве, телекоммуникациях и других. мощный инструмент для анализа и визуализации пространственных данных, который широко используется в различных приложениях, включая планирование землепользования, оценку состояния окружающей среды и управление природными ресурсами.

ArcView- это программное обеспечение, которое используется для просмотра, редактирования и анализа географических данных. Оно является частью семейства продуктов ArcGIS компании Esri. ArcView позволяет визуализировать пользователям создавать карты, И анализировать географические данные, а также создавать интерактивные картографические приложения. ArcView широко используется в различных областях, таких как география, планирование, экология, горнодобывающая промышленность и т.д. Для работы с ArcView требуется наличие лицензии.

GeoMedia- это программный продукт ГИС, разработанный компанией Intergraph, специализирующейся на решениях в области геопространственных

технологий. Программное обеспечение ГИС профессионального уровня, которое используется для создания, управления, анализа и отображения геопространственных данных. Это набор инструментов, включающий ряд возможностей для работы с пространственными данными, в том числе управление данными, манипулирование данными, пространственный анализ и создание карт. GeoMedia может использоваться для хранения, редактирования и анализа данных из различных источников, включая спутниковые снимки, аэрофотосъемку и другие наборы геопространственных данных. Она обычно используется в различных отраслях, в том числе в правительстве, природных ресурсах, коммунальном хозяйстве, телекоммуникациях и других. GeoMediaэто мощный инструмент для анализа и визуализации пространственных данных, который широко используется в различных приложениях, включая планирование землепользования, оценку окружающей среды и управление природными ресурсами.

AutodeskMap - это программный продукт, разработанный компанией Autodesk, которая предоставляет программное обеспечение для проектирования и инжиниринга в различных отраслях промышленности. Программное обеспечение ГИС (географических информационных систем), которое используется для создания, редактирования и анализа геопространственных данных. Это набор инструментов, включающий возможности для управления данными, манипулирования данными, пространственного анализа и создания карт. AutodeskMap может использоваться для хранения, редактирования и анализа данных из различных источников, включая спутниковые снимки, аэрофотосъемку и другие наборы геопространственных данных. Она обычно используется в различных отраслях, в том числе в правительстве, природных ресурсах, коммунальном хозяйстве, телекоммуникациях и других. AutodeskMap - это мощный инструмент для анализа и визуализации пространственных данных, который широко используется в различных областях, включая планирование землепользования, оценку состояния окружающей среды и управление природными ресурсами.

MapInfo Professional - это программный продукт ГИС (географических информационных систем), разработанный компанией PitneyBowes, которая предоставляет программное обеспечение, данные и технологические решения для различных отраслей промышленности. MapInfo Professional - это программное обеспечение ГИС профессионального уровня, которое используется для создания, управления, анализа и отображения геопространственных данных. Это набор инструментов, включающий ряд возможностей для работы с пространственными данными, в том числе управление данными, манипулирование данными, пространственный анализ и создание карт. MapInfo Professional можно использовать для хранения, редактирования и анализа данных из различных источников, включая спутниковые снимки, аэрофотосъемку и другие наборы геопространственных данных. Он обычно используется в различных отраслях промышленности, включая государственное управление, природные ресурсы, коммунальное хозяйство, телекоммуникации и другие. MapInfo Professional - это мощный инструмент для анализа и визуализации пространственных данных, который широко используется в различных приложениях, включая планирование землепользования, оценку окружающей среды и управление природными ресурсами.

ОТХ - ведущий мировой разработчик систем векторизации. ОТХ является ведущим мировым разработчиком систем векторизации. Векторизация - это процесс, в котором растровые (основанные на пикселях) изображения преобразуются в векторную (геометрически определенную) графику. Векторная графика состоит из линий, кривых и фигур, определяемых математическими уравнениями, и обычно используется в программах автоматизированного проектирования (CAD) и географических информационных систем (О18). Векторизация может использоваться для создания точной, масштабируемой графики для различных целей, включая картографирование, проектирование и дизайн. Из предоставленной информации неясно, какие конкретные продукты или услуги предлагает ОТХ в

области векторизации, а также как ее системы используются в различных отраслях.

Высококлассная ГИС Карта 2011 - это многоцелевая геоинформационная система, обладающая инструментами для создания и редактирования электронных карт, выполнения различных измерений и расчетов, операций наложения, возможностями 3D-моделирования, обработки растровых данных, а также возможностью создания графических документов в электронном и печатном виде. В программу также включены инструменты для работы с базами данных. В целом, программное обеспечение ГИС может предоставлять широкий спектр инструментов и функций для хранения, управления, анализа и визуализации пространственных данных, таких как:

Импорт и экспорт данных: Программное обеспечение ГИС обычно может импортировать и экспортировать различные форматы данных, включая геопространственные данные, изображения и табличные данные.

Манипулирование данными и анализ: Программное обеспечение ГИС может предоставлять ряд инструментов для манипулирования и анализа пространственных данных, таких как пространственные запросы, пространственный анализ и статистический анализ.

Картирование и визуализация: Программное обеспечение ГИС может предоставлять инструменты для создания пользовательских карт и визуализаций, таких как символика, маркировка и компоновка карт.

Совместная работа и обмен данными: Программное обеспечение ГИС может предоставлять инструменты для обмена и совместной работы с пространственными данными и картами, например, веб-карты и онлайнплатформы ГИС.

Рекомендуется изучить и сравнить характеристики различных программных продуктов ГИС, чтобы определить, какой из них наиболее подходит для ваших конкретных нужд и требований.

InGEO GIS - это программный продукт, предоставляющий инструменты для создания векторных топографических карт с хорошо структурированной

топологией на основе землеустроительных данных, топографических карт поселков и деревень, планов предприятий, схем технических сетей и коммуникаций и многого другого.

Программа имеет открытую структуру, что позволяет пользователям настраивать ee функциональность ПОД свои нужды, создавать использованием геоинформационные системы геопространственных  $\mathbf{c}$ технологий, интегрировать InGEO с существующими системами и получать доступ к картографической информации через Интернет.

разработанная TopoCad  $\sim$ программа, компанией GeoCad ЛЛЯ редактирования и создания топографических карт. Она служит первым шагом в рабочем процессе ГИС, позволяя пользователям работать с растровыми данными в AutoCAD или с программами векторизации в среде AutoCAD после импорта растровых данных (например, с помощью RasterTransformer) [7, с.3].

## 2.2 Сравнение платформы проектируемого ГИС

Важно тщательно продумать платформу для ГИС-приложения, особенно корпоративной системы, чтобы убедиться, что она будет отвечать ЛЛЯ развивающимся потребностям организации. ГИС-решения часто выбираются для решения конкретных задач, но если выбранная технология не поддерживает растущий круг задач, организации может потребоваться переход на новую платформу, что может повлечь за собой расходы на приобретение программного обеспечения, адаптацию, обучение персонала и дополнительные ресурсы для преобразования данных [12, с.10].

Использование подхода на основе СОМ для создания корпоративных ГИС-приложений может помочь избежать этих проблем. Прежде чем выбрать необходимые компоненты, важно определить тип приложения, которое будет наилучшим образом отвечать потребностям организации.

Существует три типа ГИС: персональные ГИС, внутрикорпоративные приложения и распределенные приложения. Персональная ГИС используется

отдельным человеком для выполнения конкретных задач, таких как создание карт и анализ данных. Внутренние приложения используются в рамках одной организации и часто интегрированы с другими системами. Распределенные приложения используются несколькими организациями и могут быть доступны через Интернет. При выборе платформы также важно учитывать масштаб и сложность ГИС-приложения, а также уровень интеграции с другими системами.

База данных может храниться на файловом сервере, который в основном служит для хранения базы данных и обеспечения доступа к ней для пользователей на разных компьютерах. Однако при росте числа компьютеров в сети, увеличении объема данных или наличии географически удаленных пользователей персональные ГИС могут оказаться не в состоянии эффективно работать с корпоративными базами данных, что приведет к снижению производительности. Технология клиент-сервер решает эту проблему путем разделения приложения на две части: клиент обеспечивает интерактивный интерфейс на компьютере пользователя, а сервер управляет данными, обменом информацией, администрированием и безопасностью на выделенных компьютерах.

Технология клиент-сервер - это тип компьютерной архитектуры, в которой функции программного приложения разделены между клиентским устройством и сервером.

В клиент-серверной ГИС-системе клиентское устройство (например, настольный компьютер или мобильное устройство) используется для доступа и взаимодействия с ГИС-программой, а сервер хранит и управляет данными и выполняет задачи обработки.

Технология клиент-сервер часто подходит для корпоративных ГИСсистем, поскольку позволяет нескольким пользователям одновременно обращаться к большим базам данных. В клиент-серверной реализации презентационная и коммерческая логика (например, пользовательский интерфейс, бизнес-правила) обычно размещается на клиентском устройстве, а данные и логика хранятся и обрабатываются на сервере.

Реализация клиент/сервер размещает презентационную и коммерческую логику на клиенте, а логику и массивы данных на сервере. Однако такая схема также может иметь некоторые ограничения, такие как:

Зависимость от сети: В системе ГИС клиент-сервер клиентское устройство полагается на сетевое соединение для доступа к серверу и хранящимся на нем данным. Если сетевое соединение потеряно или недоступно, клиент не сможет получить доступ к программному обеспечению ГИС или данным.

Узкие места в производительности: Если сервер перегружен запросами от множества клиентов, он может не справляться с нагрузкой и испытывать проблемы с производительностью. Это может привести к замедлению времени отклика и снижению функциональности для клиентов.

Администрирование и обслуживание системы: Клиент-серверные ГИСсистемы могут требовать более сложного системного администрирования и обслуживания по сравнению с автономными ГИС-программами. Это может включать такие задачи, как настройка сервера, управление доступом пользователей, обеспечение безопасности и целостности данных.

Стоимость: Клиент-серверные ГИС-системы могут быть более дорогими в установке и обслуживании по сравнению с автономным ГИС-программным обеспечением из-за необходимости использования дополнительного оборудования (например, серверов) и специальных знаний.

Совместимость: Клиент-серверные ГИС-системы могут иметь проблемы совместимости с определенными аппаратными или программными платформами, в зависимости от конкретной реализации. Это может ограничить типы устройств, которые могут быть использованы для доступа к программному обеспечению ГИС. Веб-технология позволяет устранить ограничения архитектуры клиент-сервер, сохраняя процессы клиента и сервера, но размещая коммерческую и абстрактную логику на среднем уровне, называемом сервером приложений. Intranet относится к частной корпоративной сети, доступ к которой имеют только уполномоченные сотрудники, и является

эффективным способом обмена информацией в автономной сети, особенно на пространственно распределенном предприятии. Существует набор функциональных модулей, охватывающих все три типа ГИС-приложений, хотя каждый поставщик ГИС-решений может иметь свои собственные вариации.

Модуль в контексте ГИС (географических информационных систем) - это программный компонент, который обеспечивает определенный набор функций возможностей в рамках ГИС. Модули можно рассматривать ИЛИ как подключаемые модули дополнения основному ИЛИ  $\bf K$ программному обеспечению ГИС. которые можно использовать ЛЛЯ расширения ee возможностей или настройки для конкретных приложений.

Примеры модулей, которые могут быть включены в ГИС:

Модули управления данными: Они предоставляют инструменты и функции для хранения, организации и обслуживания пространственных данных, используемых ГИС.

Модули манипулирования данными: Они предоставляют инструменты и функции преобразования ДЛЯ редактирования,  $\mathbf H$ манипулирования пространственными данными в ГИС.

Модули пространственного анализа: Предоставляют инструменты и функции для выполнения различных видов анализа пространственных данных, таких как выявление закономерностей, тенденций и взаимосвязей.

Модули создания карт: Предоставляют инструменты и функции для создания карт и других визуализаций пространственных данных.

Модули пользовательного интерфейса: Предоставляют пользовательские интерфейсы или функции для доступа и использования программного обеспечения ГИС.

Модули базы данных: Предоставляют инструменты и функции для доступа и управления базой данных или базами данных, в которых хранятся пространственные данные, используемые ГИС.

Модули могут быть добавлены в ГИС по мере необходимости, в зависимости от конкретных нужд и требований пользователя или организации.

Они могут быть приобретены у поставщика программного обеспечения ГИС или разработаны собственными силами.

Интернет-приложение представляет собой НТМ^-страницу, которая служит механизмом для распространения остальной логики представления. Можно обобщить общие элементы логики представления компонента ГИС в отдельный модуль для использования в различных приложениях, например, интерфейс навигации по карте, интерфейс для установки легенд, формирование запросов к карте.

Вся работа с картографической информацией должна быть реализована через картографический контроллер, который инкапсулируется приложением. Картографический контроллер включает интерфейсы для управления окном карты, манипулирования списком картографических слоев и доступа к интерфейсам компонентов ГИС. Выгодно расширить картографический контроллер до ГИС-сервера, чтобы клиент имел только интерфейс для управления графическим окном и задания запросов, а карта формируется на сервере и передается в виде изображения (GIF, JPG или внутренний формат). Это позволяет уменьшить размер клиентского кода, что важно для интернетприложений.

Для полномасштабного использования ГИС-технологий в рамках отрасли необходима линейка решений, обеспечивающая возможность построения корпоративных геоинформационных систем. При этом предполагается, что в рамках системы требуется хранить и обрабатывать большие объемы информации и обеспечить одновременную работу многих территориально удаленных пользователей. Следовательно, требуемая технология должна обеспечивать возможность разработки Internet приложений, работающих с базами данных в архитектуре клиент-сервер. Это в свою очередь означает, что требуемая технологическая платформа должна поддерживать возможность использования всех перечисленных выше компонентов.

Среди средств полной или частичной разработки ГИС можно выделить несколько.

Avenue - это язык программирования, который был специально разработан для использования с ГИС-программой ArcView, которая теперь известна как ArcGIS. Avenue используется для создания пользовательских ГИС-приложений, сценариев и инструментов, которые можно использовать для автоматизации или настройки различных аспектов программного обеспечения ArcGIS. Это объектно-ориентированный язык, который основан на языке программирования Visual **Basic**  $\mathbf{H}$ использует графический интерфейс пользователя для разработки. Avenue больше не активно разрабатывается компанией Esri, которая разработала ArcGIS, но он все еще используется некоторыми организациями и частными лицами как способ настройки и расширения возможностей.

MapInfo MapBasic является языком программирования ДЛЯ **ГИС** Professional и позволяет пользователям настраивать MapInfo для решения широкого круга задач и разрабатывать специализированные приложения. Он включает около 400 операторов и функций, поддерживает стандарт ОДВС для базами обмениваться связи  $\mathbf{C}$ внешними данных  $\mathbf{H}$ позволяет легко информацией с другими приложениями Windows через OLE Automation и DDE.

MapBasic - это язык программирования, разработанный компанией PitneyBowes, которая предоставляет программное обеспечение, данные и технологические решения для различных отраслей промышленности. MapBasic используется для создания пользовательских приложений и инструментов, которые могут быть использованы для автоматизации или настройки различных аспектов программного обеспечения MapInfo GIS. Это объектноориентированный язык, который основан на языке программирования BASIC и использует графический интерфейс пользователя для разработки. MapBasic используется различными организациями и частными лицами для создания пользовательских ГИС-приложений, сценариев и инструментов для различных целей, включая визуализацию данных, анализ и создание карт.

Гео Конструктор представляет собой набор Active X-объектов, которые можно многократно использовать в своих программах. ГеоКонструктор

<sup>31</sup> 

предоставляет разработчикам мощный и надежный инструмент для создания прикладных геоинформационных систем самого различного профиля. Можно использовать при работе с Microsoft Visual Basic, Visual  $C++$  или Delphi.

Большинство современных ГИС обладают собственным АРI, **ЧТО** позволяет использовать их компоненты в своих программах. API - это интерфейс программирования приложений, набор готовых классов, процедур, функций, структур  $\overline{\mathbf{M}}$ констант, предоставляемых приложением ДЛЯ использования во внешних программных продуктах.

2.2.1 Настольные ГИС-приложения

Фонд OsGeo Foundation поддерживает ряд ГИС-приложений с открытым исходным кодом, включая GRASS и QGIS.

GRASS (Geographic Resources Analysis Support System) - это программное обеспечение ГИС с открытым исходным кодом, которое используется для различных приложений, включая управление геопространственными данными, анализ и визуализацию. GRASS является настольным ГИС-приложением, то есть устанавливается локально на компьютере пользователя и не требует подключения к сети для доступа. GRASS разработан и поддерживается Open Source Geospatial Foundation (OSGeo), некоммерческой организацией, которая содействует использованию и развитию геопространственного программного обеспечения с открытым исходным кодом. GRASS широко используется в различных отраслях  $\boldsymbol{\mathit{H}}$ приложениях, включая геологию, гидрологию, метеорологию и экологию. Он включает ряд инструментов и функций для работы с пространственными данными, включая управление данными, манипулирование данными, пространственный анализ и создание карт.

QGIS - это геоинформационная система с открытым исходным кодом, которая позволяет пользователям разрабатывать расширения с использованием  $C++$  или Python. Он включает ряд инструментов и функций для работы с пространственными данными, включая управление данными, манипулирование

данными, пространственный анализ и создание карт. gvSIG также является геоинформационной системой с открытым исходным кодом, которая была создана для замены ESRI ArcView GIS 3.х для использования в муниципальных органах власти. Она была инициирована Министерством транспорта Валенсии (Испания) и разработана компанией IVERA S.A. при участии различных университетов и компаний. gvSIG поддерживает растровые и векторные данные и может работать с геоданными, хранящимися в различных базах данных. Программа написана на языке Java и по функциональности схожа с Arc View, но имеет и некоторые недостатки, такие как отсутствие документации для разработчиков и зависимость от множества библиотек C++ и Java. Для этой ГИС также имеется русскоязычная пользовательская документация.

User-friendly Desktop Internet GIS  $(uDig)$  – это программное обеспечение ГИС с открытым исходным кодом, разработанное для простоты использования и доступности широкому кругу пользователей, включая тех, кто имеет небольшой опыт работы с ГИС или не имеет его вовсе. uDig - это настольное ГИС-приложение, то есть оно устанавливается локально на компьютере требует подключения пользователя  $\mathbf{M}$ He  $\mathbf{K}$ сети ДЛЯ доступа. uDig разрабатывается и поддерживается глобальным сообществом добровольцев и Refractions Research, спонсируется компанией  $\Pi$ O разработке геопространственного программного обеспечения. uDig широко используется в различных отраслях и приложениях, включая географию, картографию и экологию. Она включает ряд инструментов и функций для работы с пространственными данными, включая управление данными, манипулирование данными, пространственный анализ и создание карт. uDig известна своим дружественным интерфейсом и обширной документацией, что делает ее популярным выбором для начинающих пользователей ГИС.

System for Automated Geoscientific Analyses  $(SAGA)$ гибриднаягеоинформационнаясистема. Данная ГИС имеет научные корни. Первый модуль для SAGA был разработан в 2001 году в Департаменте Географии Геттингемского Университет (Германия) и был предназначен для работы с растровыми данными. SAGA разрабатывается и поддерживается сообществом глобальным добровольцев  $\mathbf{M}$ спонсируется **Гамбургским** университетом и Университетом прикладных наук Оснабрюка. SAGA широко используется в различных отраслях и приложениях, включая географию, картографию и экологию. Она включает ряд инструментов и функций для работы с пространственными данными, включая управление данными, манипулирование данными, пространственный анализ и создание карт. SAGA известна широким набором инструментов анализа, что делает ее популярным выбором для геонаучных приложений.

Integrated Land and Water Information System(ILWIS) - это пакет программного обеспечения ГИС, разработанный в ИТЦ в Нидерландах в 1980-х годах. Он включает в себя возможности векторной и растровой ГИС и может использоваться для различных целей, включая анализ изображений и моделирование эрозии. ILWIS версии 3.0, которая была выпущена в 2001 году, хорошо документирована. Исходный код ILWIS, написанный на языке С, был доступен по лицензии GPL в 2007 году. В настоящее время проект координируется компанией  $52^{\circ}$  North GmbH, и доступ к исходному коду свободный. ILWIS совместим только с операционной системой Windows. MapWindow GIS - это настольный ГИС-инструмент с модульной архитектурой и набором инструментов для разработки пользовательских ГИС. Он был разработан в 1998 году Лабораторией водных исследований Университета штата Юта с целью создания ядра ГИС с необходимой функциональностью для разработчиков ГИС.

Контроль MapWindow GIS ActiveX, написанный на языке С, был создан для отображения, поиска и управления пространственными данными. Позже разработан графический интерфейс MapWindow GIS был Desktop. a функциональность программы может быть расширена за счет использования расширений. В настоящее время проект возглавляет группа разработчиков из Университета штата Айдахо. С недавнего времени MapWindow GIS доступна только для операционной системы Windows и недавно была разработана с

<span id="page-34-0"></span>использованием Microsoft .Net Framework [18, с.98]. Сравнительный обзор всех вышеперечисленных открытых ГИС приведен в таблице 2 и таблице 3

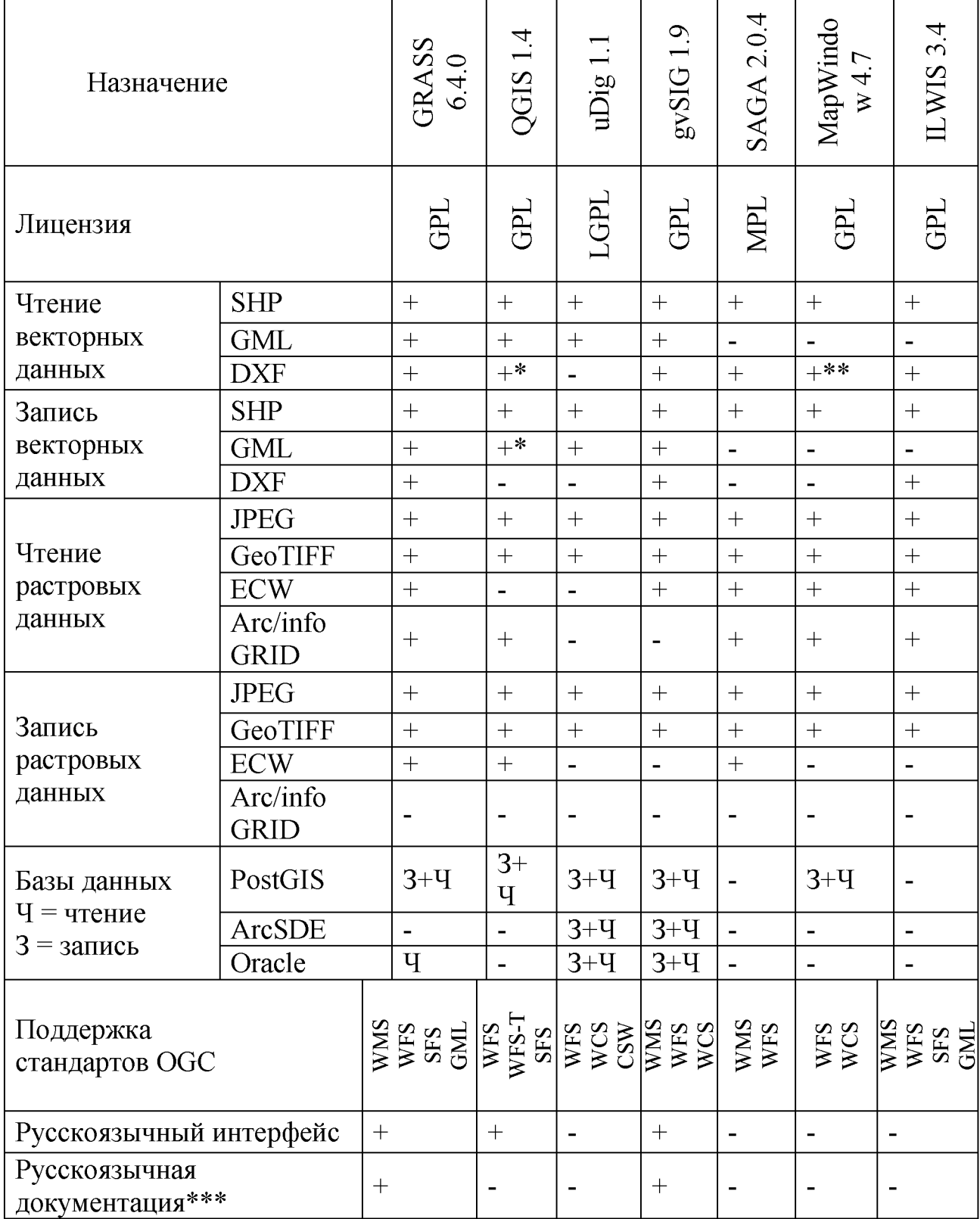

Таблица 2 - Сравнение основных открытых пользовательских ГИС

Примечания: \* - реализуется за счет использования GRASS;

\*\* - через дополнительное расширение;

\*\*\* - руководство пользователя.

<span id="page-35-0"></span>Таблица 3- Сравнение основных открытых пользовательских ГИС и некоторых проприетарных аналогов в части функциональности по созданию простых проектов

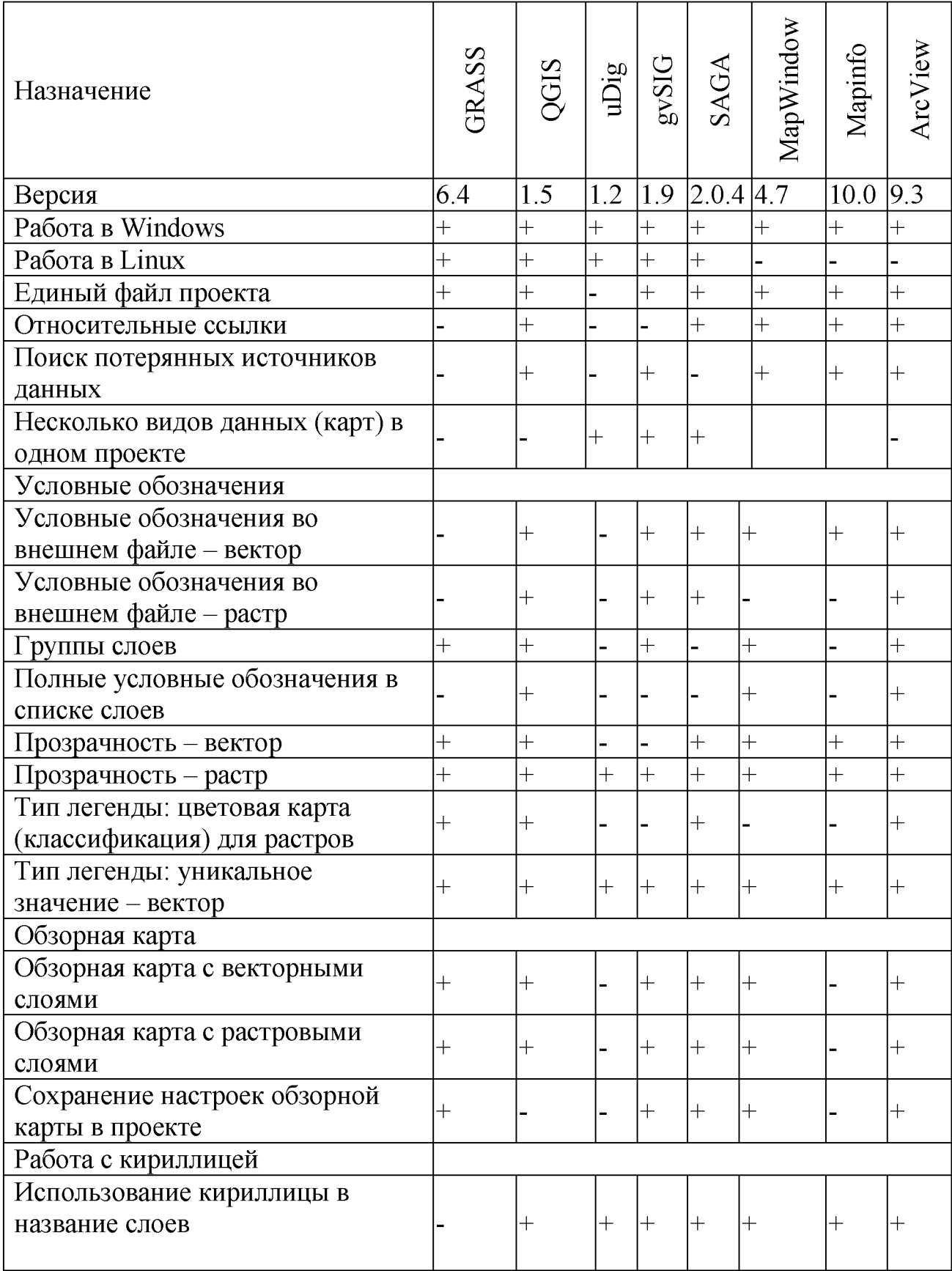

Продолжение таблицы 3

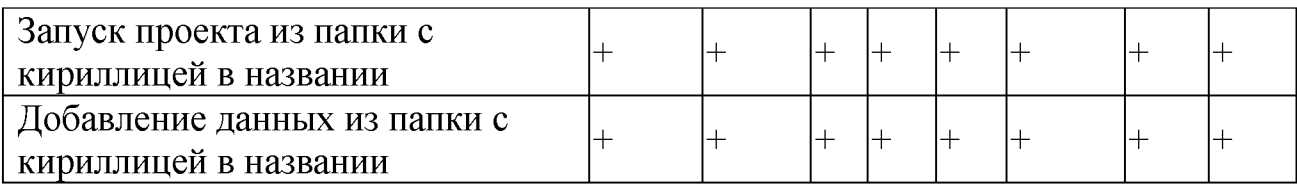

Выявлено, что во многих аспектах открытые пользовательские ГИС могут заменить аналогичные проприетарные, а в некоторых - даже превзойти их по своему функционалу. Особенно выделяется ГИС gvSIG, написанная на языке программирования Java. Программа создавалась, чтобы заменить платные продукт ArcView, и эта цель была достигнута, и даже перевыполнена. Программа §V8Ю работает с основными векторными и растровыми форматами данных, работает с серверами пространственных данных и поддерживает все стандарты ООС. Кроме того, дV8IО обладает русскоязычным интерфейсом и имеет руководство пользователя, написанное на русском языке.

3 Проектирование ГИС-проекта

3.1 Выбор и возможности ГИС платформы

**OGIS** (QuantumGIS) бесплатное ЭТО программное приложение географической информационной системы (ГИС) с открытым исходным кодом, которое активно развивается  $\mathbf{M}$ имеет современный пользовательский интерфейс.

Одной из его особенностей является возможность привязки растровых данных, что подразумевает присвоение пространственных координат пикселям растрового изображения. Впервые QGIS был разработан в мае 2002 года, а затем выпущен на платформе SourceForge в июне того же года.

Целью создания QGIS было сделать использование ГИС-технологий более доступным и интуитивно понятным для пользователей, и в некоторой степени это удалось.

Пользовательский интерфейс QGIS в целом более удобен, чем интерфейс GRASS (на котором основан QGIS), а в некоторых областях, например, в области землеведения, он даже превзошел проприетарное программное обеспечение ГИС, такое как MapInfo и ArcView. QGIS был разработан с использованием инструментария Qt и имеет версию для платформы Android Necessitas.  $\mathbf{B}$ 2007 **QGIS** через проект году стал проектом OpenSourceGeospatialFoundation (OSGeo), международной некоммерческой занимающейся разработки организации, поддержкой  $\boldsymbol{\mathrm{M}}$ использования геоинформационного программного обеспечения с открытым исходным кодом. К основным преимуществам QGIS относятся:

Свободное распространение: По условиям Стандартной общественной лицензии GNU, QGIS можно использовать, копировать и распространять для любых целей, включая коммерческие, без каких-либо финансовых отчислений.

Поскольку QGIS Свобода: является открытым ИСХОДНЫМ кодом. пользователи могут не только использовать QGIS, но и модифицировать его для удовлетворения своих конкретных потребностей.

Динамичное развитие: QGIS разрабатывается международной группой разработчиков, которая приняла 4-месячный цикл выпуска релизов,  $\bf{B}$ результате чего новая версия выходит три раза в год.

Обширная документация: QGIS предоставляет руководство пользователя для обычных пользователей и поваренную книгу разработчика PyQGIS для разработчиков. В нем также есть документация для новичков в ГИС или тех, кто заинтересован в использовании QGIS в учебных целях.

Взаимозаменяемость: QGIS гибко взаимодействует различными  $\mathbf C$ аппаратными базами, операционными системами, программным обеспечением и способами представления геоданных и их пространственных характеристик. В результате он может быть установлен на различных платформах, включая Windows, Mac, Linux, BSD и Android, и поддерживает различные форматы и более 60 форматов включая растровых модели данных, данных  $(c)$ использованием Geospatial Data Abstraction Library - GDAL) и более 20 векторных форматов (с использованием OGR Simple Features Library). Он также может взаимодействовать с базами геоданных, сервисами ОGC и данными в различных проекциях и системах координат (включая пользовательские) с помощью библиотеки проекций Proj.4 [26, с.100].

<span id="page-38-0"></span>На рисунке 4 показан интерфейс программы QGIS в персональном компьютере (ПК). На рисунке 5 показан интерфейс программы QGIS в мобильном устройстве.

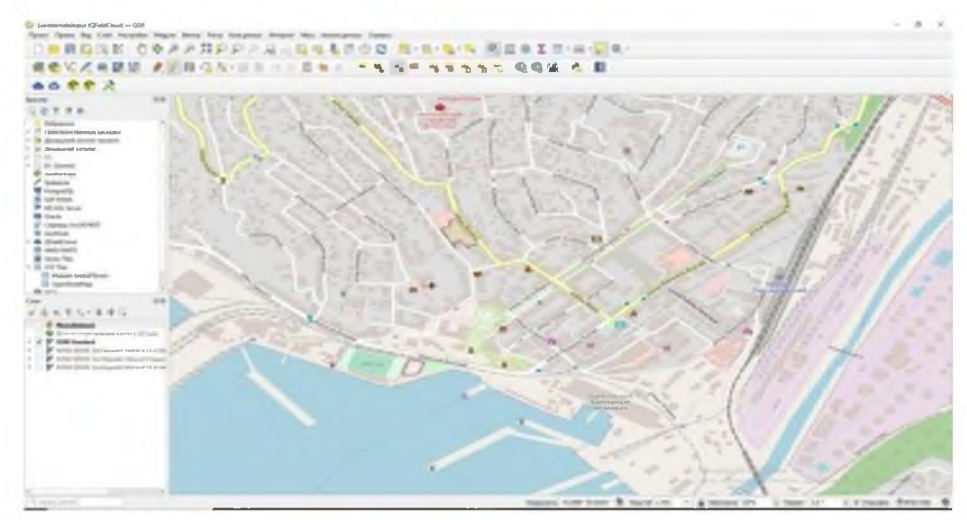

Рисунок 4 - Интерфейс программы QGIS в ПК

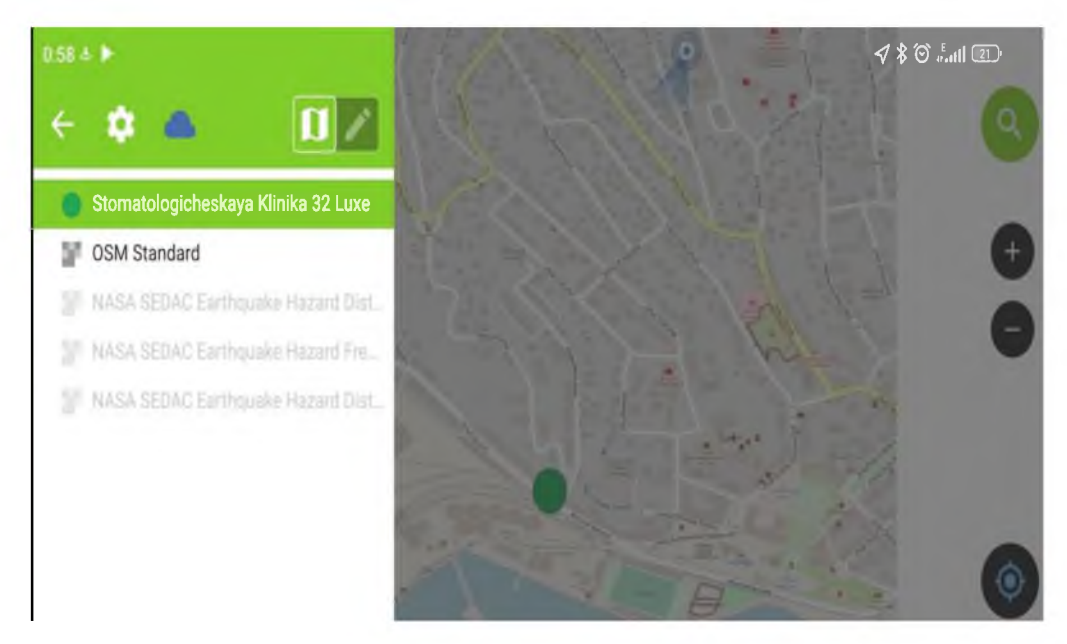

Рисунок 5 - Интерфейс программы QField в мобильном устройстве

# <span id="page-39-0"></span>3.1.1 Просмотр данных

Можно просматривать и накладывать друг на друга векторные и растровые данные в различных форматах и проекциях без преобразования во внутренний или общий формат. Поддерживаются следующие основные форматы:

пространственные таблицы PostgreSQL с использованием PostGIS, векторные форматы, поддерживаемые установленной библиотекой OGR, включая shape-файлы ESRI, MapInfo, SDTS (Spatial Data Transfer Standard) и GML (GeographyMarkup Language) и др.;

форматы растров и графики, поддерживаемые библиотекой GDAL (Geospatial Data Abstraction Library), такие, как GeoTIFF, Erdas IMG, ArcInfo ASCII Grid, JPEG, PNG и др.;

- базы данных SpatiaLite;  $\blacksquare$
- растровый и векторный форматы GRASS (область/набор данных);  $\overline{a}$
- базы данных SpatiaLite v2;
- базы данных SpatiaLite v3;  $\overline{a}$
- растровый и векторный форматы GRASS v2;

3.1.2 Исследование данных и компоновка карт

С помощью удобного графического интерфейса можно создавать карты и исследовать пространственные данные.

Графический интерфейс пользователя является частью пользовательского интерфейса и определяет взаимодействие с пользователем на уровне визуализированной информации. Чаще всего элементы интерфейса в GUI реализованы на основе метафор и отображают их назначение и свойства, что облегчает понимание  $\overline{M}$ использование электронных устройств неподготовленными пользователями.

Графический интерфейс включает  $\bf{B}$ себя множество полезных инструментов, например:

перепроецирование «на лету»;

компоновщик карт;  $\blacksquare$ 

панель обзора;

пространственные закладки; ÷,

определение/выборка объектов;  $\overline{a}$ 

редактирование/просмотр/поиск атрибутов;  $\overline{a}$ 

подписывание объектов;  $\blacksquare$ 

изменение символики векторных и растровых слоев;  $\blacksquare$ 

добавление слоя координатной теперь средствами  $\blacksquare$ сеткирасширения fTools;

добавление к макету карты стрелки на север, линейки масштаба и знака авторского права;

<span id="page-40-0"></span>сохранение и загрузка проектов.

3.1.3 Управление данными: создание, редактирование и экспорт

В QGIS можно создавать и редактировать векторные данные, а также экспортировать их в разные форматы. Чтоб иметь возможность редактировать и

экпортировать в другие форматы растровые данные, необходимо сначала импортировать их в GRASS. QGIS предоставляет следующие возможности работы с данными, в частности:

Создание данных: QGIS предоставляет инструменты для создания новых векторных данных, включая инструменты для оцифровки и рисования объектов, а также инструменты для создания новых данных на основе существующих.

Редактирование данных: QGIS предоставляет инструменты для редактирования существующих векторных данных, включая инструменты для изменения геометрии и атрибутов объектов, а также инструменты для объединения и разделения объектов.

Экспорт данных: QGIS предоставляет инструменты для экспорта векторных данных в различные форматы, включая форматы, совместимые с другими ГИС-программами, такие как шейп-файлы и КМL.

Импорт данных: QGIS предоставляет инструменты для импорта данных из различных источников, включая другие ГИС-программы, базы данных и вебсервисы. Управление данными: QGIS предоставляет инструменты для организации и ведения пространственных данных, включая инструменты для создания и управления слоями данных, а также инструменты для создания и использования атрибутивных данных.

3.1.4 Анализ данных

Появляется возможность анализировать векторные пространственные данные в PostgreSQL/PostGIS и других форматах, поддерживаемых OGR, используя модуль f Tools, написанный на языке программирования Python. В настоящее время QGIS предоставляет возможность использовать инструменты анализа, выборки, геопроцессинга, управления геометрией и базами данных.

Также можно использовать интегрированные инструменты GRASS, которые включают в себя функциональность более чем 300 модулей GRASS. Стоит отметить, что сами модули полностью интегрированы в общую систему и готовы к применению в любых сценариях запланированных пользователем или командой специалистов.

## 3.1.5 Публикация карт в сети Интернет

Модуль fTools, написанный на языке Python, позволяет анализировать векторные пространственные данные в различных форматах, включая PostgreSQL/PostGIS, с помощью OGR. QGIS - это программное приложение, которое предоставляет ряд возможностей для анализа, выборки и управления геопространственными данными, а также для выполнения задач геообработки и манипулирования геометрией. В дополнение к этим возможностям QGIS также интегрируется с инструментами GRASS, которые предлагают широкий спектр функциональных возможностей с помощью более 300 модулей GRASS [4, с.5].

Модуль fTools представляет собой набор инструментов для анализа векторных данных в QGIS, бесплатной географической информационной системе с открытым исходным кодом. Этот модуль написан на языке программирования Python  $\mathbf{M}$ использует библиотеку **OGR** (Open GeospatialConsortium) для поддержки различных форматов векторных данных, включая PostgreSQL/PostGIS [2, с.14].

QGIS - это программное приложение, которое позволяет пользователям просматривать, редактировать и анализировать пространственные данные. Он предлагает ряд возможностей, включая возможность выполнения залач геообработки, таких как буферизация, наложение и объединение слоев пространственных данных. Кроме того, он предоставляет инструменты для данных управления геопространственными базами манипулирования  $\boldsymbol{\mathrm{M}}$ геометрией, а также для выборки и анализа данных.

В дополнение к этим возможностям QGIS также интегрируется с GRASS (Система поддержки анализа географических  $pecypc$  ob), бесплатным программным пакетом ГИС с открытым исходным кодом. GRASS предлагает

чем 300 широкий спектр функциональных возможностей через более модулей. отдельных включая инструменты ДЛЯ управления данными, визуализации, анализа и моделирования. Благодаря интеграции с GRASS пользователи QGIS получают доступ к этим дополнительным инструментам и возможностям.

3.1.6 Расширение функциональности QGIS с помощью модулей расширения

Одной из особенностей QGIS является возможность расширения его функциональности с помощью расширений - дополнительных модулей, которые могут быть установлены для добавления новых функций и обеспечение. Расширения инструментов  $\overline{B}$ программное **MOFYT** быть QGIS Plugin Manager, который является встроенным установлены **H3** инструментом, позволяющим пользователям просматривать и устанавливать доступные расширения.

Для QGIS доступно множество расширений, включая расширения для анализа данных, создания карт, визуализации данных и другие. Некоторые примеры популярных расширений QGIS включают:

QGIS2ThreeJS: это расширение позволяет пользователям создавать трехмерные визуализации пространственных данных с помощью библиотеки ThreeJS

ТітеМападег: Это расширение добавляет инструменты для работы с временными данными, включая инструменты для создания анимации и карт временных рядов

mmQGIS: Это расширение добавляет ряд инструментов и функций для анализа и манипулирования данными, включая инструменты для вычисления пространственной статистики, выполнения пространственных запросов и создания карт

OpenLayersPlugin: Это расширение добавляет возможность отображения и взаимодействия с веб-картами из популярных картографических служб, таких как Google Maps и Bing Maps

QuickOSM: Это расширение позволяет пользователям получать доступ и работать с данными OpenStreetMap непосредственно в QGIS.

Установка расширений может стать удобным способом добавления новых возможностей в QGIS и адаптации его к конкретным нуждам и требованиям.

3.2 Применение QGIS для рекламы и поиска стоматологической клиники

Проект позволяет пользователям увидеть свое местоположение и

местоположение клиники на карте, что может быть полезно для планирования эффективного маршрута к клинике. Показывая на одной карте местоположение пользователя и местоположение стоматологической клиники, пользователи могут легко определить расстояние и оптимальный маршрут. Эта функция может быть особенно полезна для людей, не знакомых с местностью или нуждающихся в навигации по незнакомым улицам и дорогам. QGIS можно использовать как инструмент для рекламы и определения местоположения стоматологических клиник, облегчая пользователям поиск необходимых им услуг. На рисунке 6 показано местоположение пользователя в реальном времени.

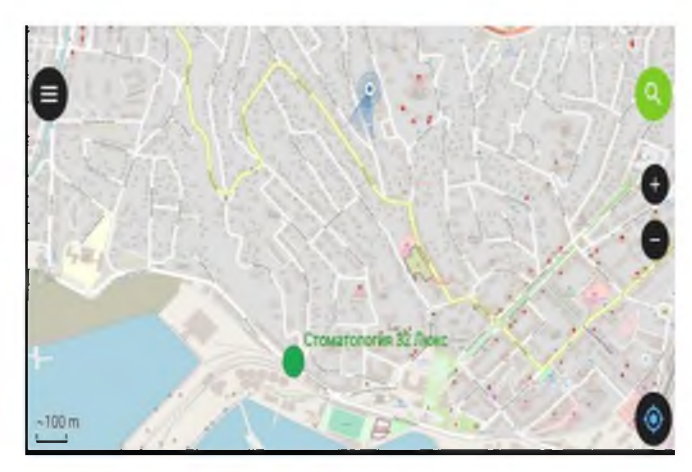

<span id="page-44-0"></span>Рисунок 6 - Местоположение пользователя в реальном времени

Также проект позволяет удобно и эффективно просматривать и отмечать на карте оптимальные места для размещения уличной рекламы, это упростит работу рекламным специалистам. На рисунке 7 как пример точками отмечены места для размещения уличной рекламы.

<span id="page-45-0"></span>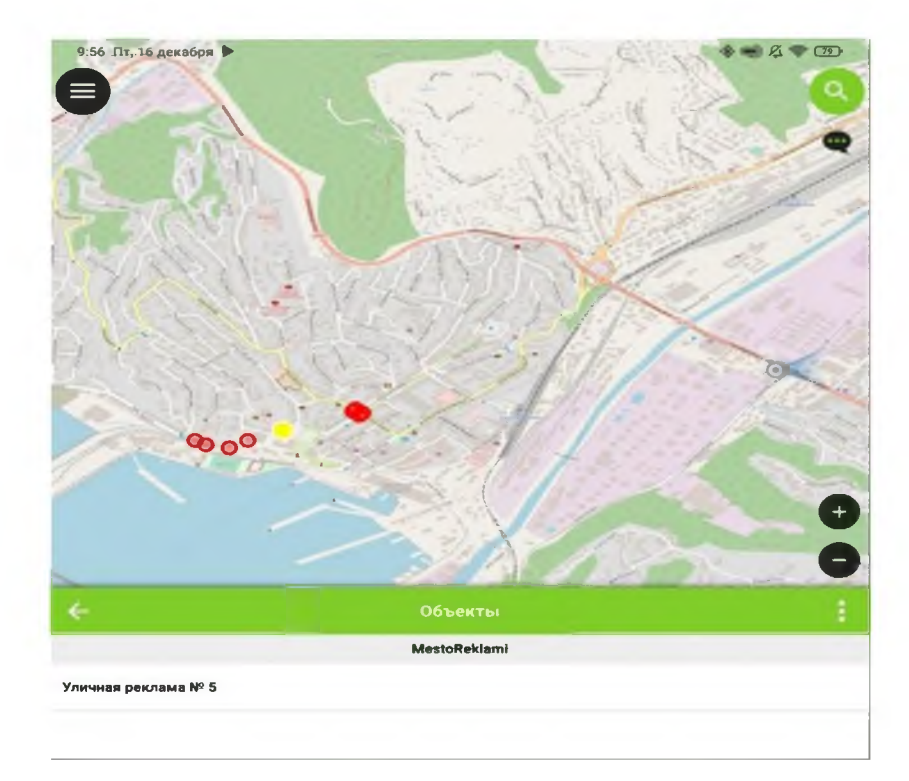

Рисунок 7 - Места для размещения уличной рекламы

Для ввода необходимой информаций необходимо создать слой на карте. На рисунке 8 и рисунке 9 показан процесс создания и активации нужного слоя.

<span id="page-45-1"></span>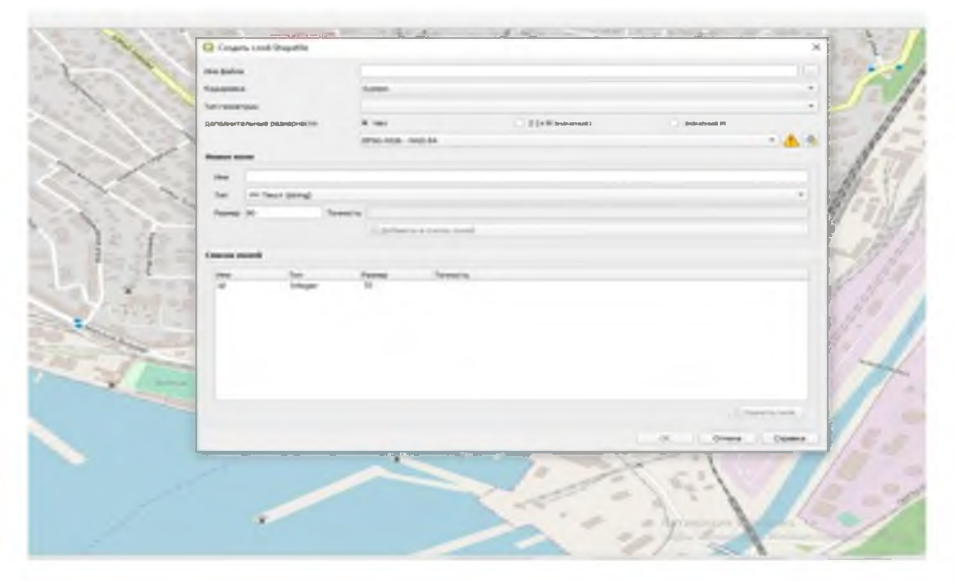

Рисунок 8 - Окно создания нового слоя

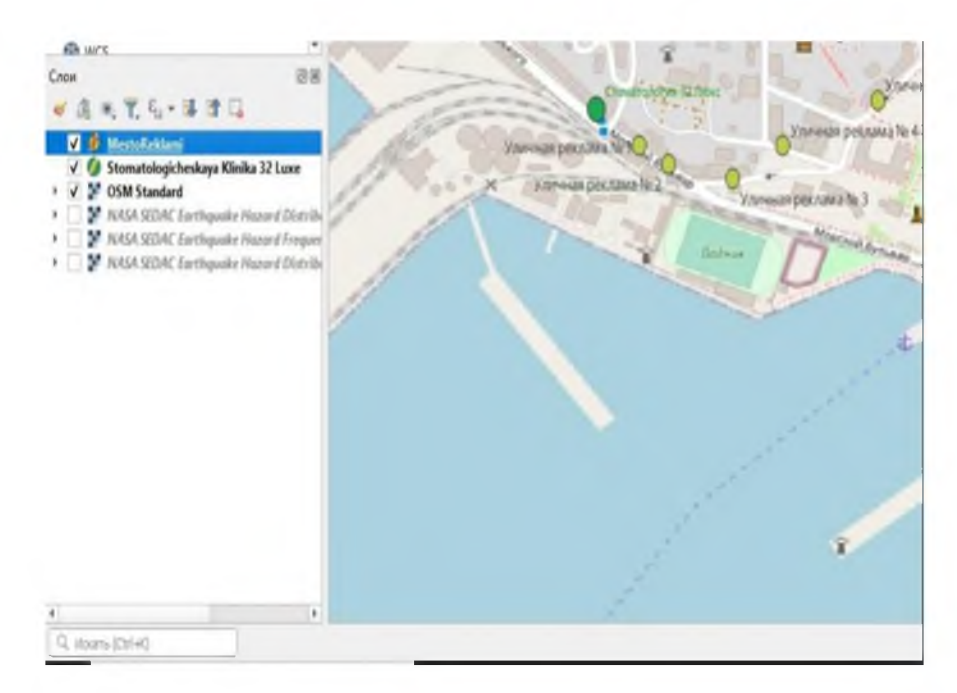

Рисунок 9 – Окно выбора и активации слоя

## <span id="page-46-0"></span>3.3 Расчет экономической эффективности

Внедрение проекта в мобильном приложений «QField» несет за собой сокращение заработной платы сотруднику, работающему рекламным специалистом в данной компании, а также увеличение количества пациентов в клинике.

Основной задачей проведения экономического исследования по внедрению проекта в мобильном приложений «QField» является определение величины экономического эффекта от внедрения продукта.

Целью проводимых расчетов является определение сроков окупаемости внедряемого проекта.

Благодаря расчёту, специалистам принимающим решение о внедрения данного проекта не составит труда увидеть выгоду и принять совместное решение о внедрений проекта в клинику.

Также внедрение проекта в мобильном приложений «QField» значительно расширит потенциал для внедрения самых разных методов и техник с использованием геоинформационной системы для достижения тех или иных задач.

3.3.1 Расчет затрат на разработку проекта в мобильном приложений «QField»

Расчет себестоимости проекта в программном продукте - это, как правило, совокупность затрат на разработку проекта в программном продукте, которые подразделяются на следующие статьи расходов:

- Основная заработная плата
- Накладные расходы

Расчет заработной платы производится в соответствии с трудоемкостью проекта в программном продукте. Плановый фонд рабочего времени за месяц - 8 дней по 8 часов. Итого 64 часа в месяц. На разработку проекта в программном продукте потрачено 7 месяцев. Таким образом, общий объем времени, потраченный на разработку проекта в программе, составил 448 часов.

Средний размер оклада разработчика составляет 15 000 рублей.

Часовая тарифная ставка определяется  $(C_{\mathfrak{q}})$  по формуле  $(1)$ :

$$
C_{\mathbf{q}} = \frac{\mathbf{Q}_{\mathbf{K} \mathbf{I} \mathbf{a} \mathbf{A}}}{\Phi_{\mathbf{p}_{\mathbf{B}}}},\tag{1}
$$

где  $\Phi_{\text{DB}}$  – плановый фонд рабочего времени за месяц, из расчета 8 выходных дней по 8 часов.

 $C_{\rm y}$  = 234, 38 руб. в час

Основная заработная плата за разработку программы определяется по формуле (2):

$$
3\Pi_{\text{ocH}} = C_{\text{q}} \cdot T_{\text{oxs}},\tag{2}
$$

где  $T_{\text{ow}}$  - время создания проекта в программе, которое составляет 7 месяцев.  $3\Pi_{\text{ocm}} = 234, 38 * 448 = 105000 \text{ py} 6.$ 

В статью включены затраты, связанные с обслуживанием и организацией производства. В данном случае - это расходы на электроэнергию,

<span id="page-48-0"></span>потребляемую компьютером за время разработки программы и амортизационные отчисления. В [таблице 4 у](#page-48-0)казаны затраты на электроэнергию Таблица 4 - Затраты на электроэнергию

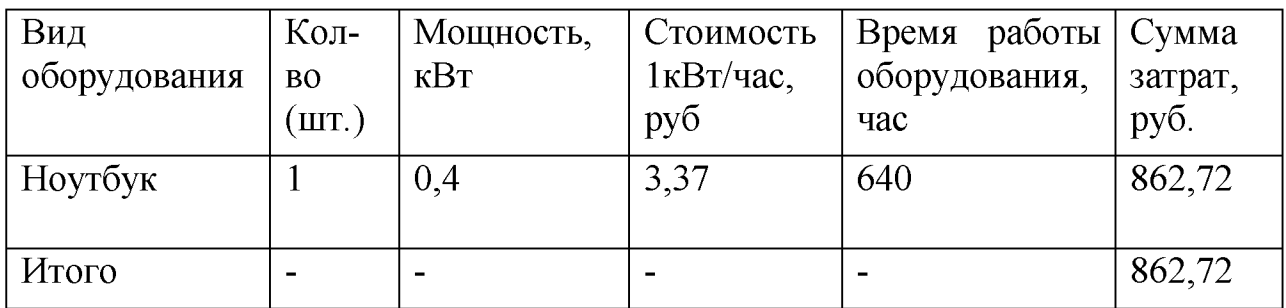

[В таблице 4](#page-48-0) выполнены расчеты по затрате ресурсов на электроэнергию по формуле (3):

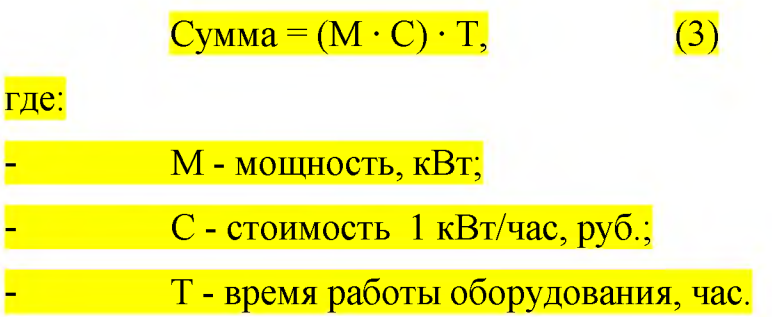

Также рассчитаем годовую сумму амортизационных отчислений, так как оборудование имеется в наличии (таблица 5).

Таблица 5 - Амортизационные отчисления

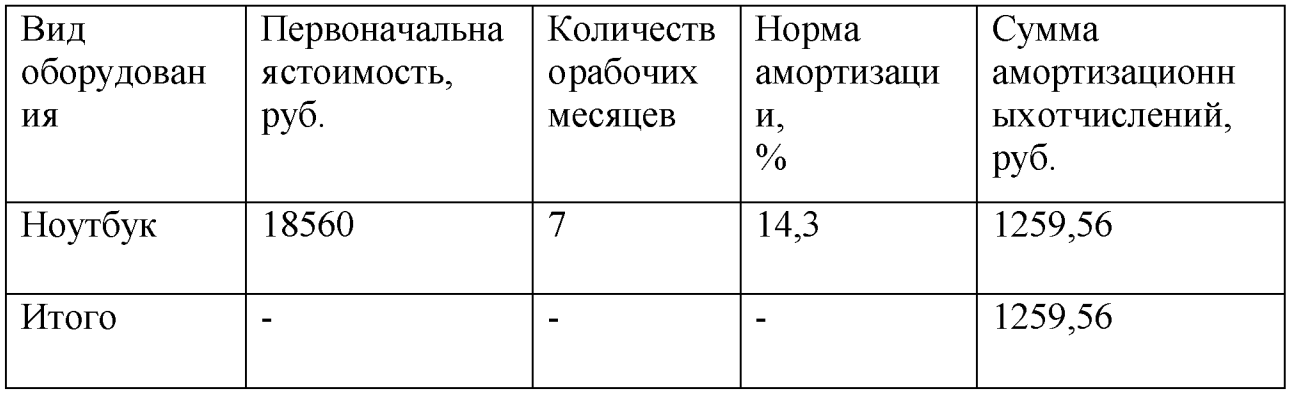

Сумма амортизационных отчислений за период разработки,определяется по формулам (4) и (5):

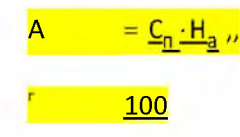

$$
A_{\text{qastr}} = \frac{A_r \cdot T_{\text{qastr}}}{N},\tag{5}
$$

- Аг - годовая сумма амортизационных отчислений, руб.; - Сп - первоначальная стоимость оборудования, руб.; - На - годовая норма амортизации, %; - Афакт - сумма амортизационных отчислений за период

(4)

разра

 $T_{\text{daser}} - \phi$ актический объем затраченных часов (448 часов);

 $N -$  количество выходных часов в году (8 часов \* 118 дней =

944 часа).

<u>. . . .</u>

Сумма накладных расходов = затраты на электроэнергию + амортизационные отчисления.

Сумма накладных расходов = 862,72 + 1259,56= 2122,28 руб.

<span id="page-49-0"></span>За счет использования бесплатных версий программных продуктов удалось снизить стоимость эксплуатационных материалов до нуля. В [таблице 6](#page-49-0)  показаны эксплуатационные материалы применяемые для использования специалистами стоматологической клиники «Люкс 32» с целью проектирование и реализаций запланированного проекта в открытой кроссплатформерной геоинформационной системе QGIS в связке с мобильным приложением рйе14, которое позволяет в режиме реального времени синхронизировать проект и на персональном компьютере и на мобильном устройстве (смартфон, планшет и т.д.).

Таблица 6 - Эксплуатационные материалы

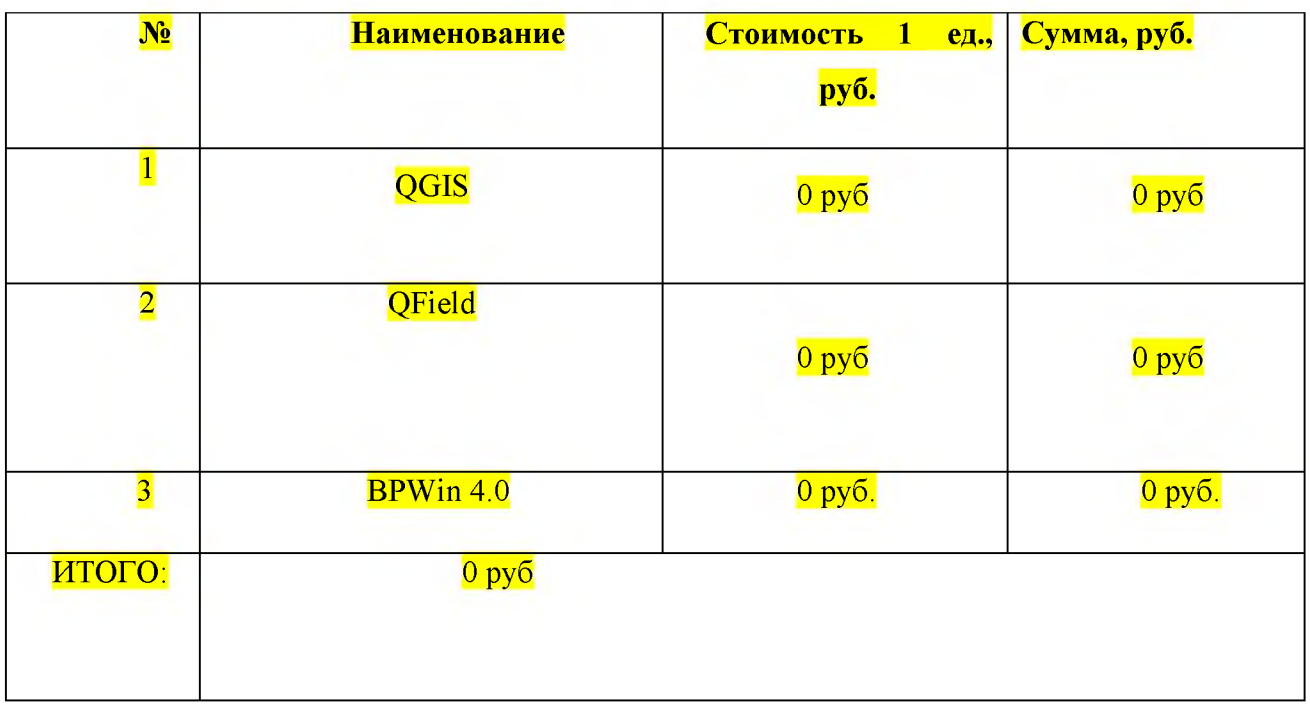

Расчет затрат наглядно представлен в таблице 7.

<span id="page-50-0"></span>Таблица № 7 «Калькуляция затрат на разработку проекта в программном

продукте»

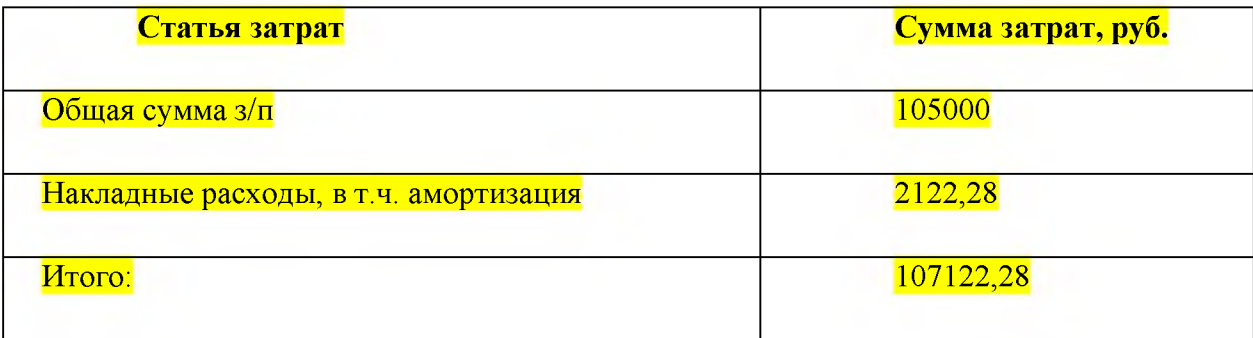

Таким образом, затраты на разработку проекта в программе составляют 107122,28 рублей.

Рассчитаем плановый уровень прибыли с условием, что процент рентабельности составляет 25%. Прибыль рассчитывается по формуле (6):

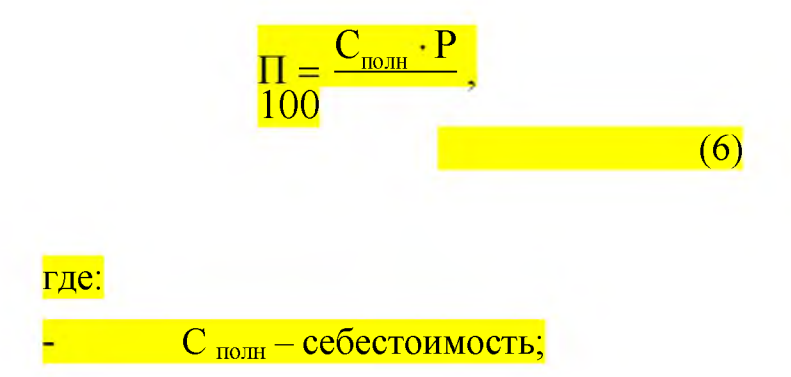

Р - процент рентабельности.

 $\Pi = (107122.28*25)/100 = 26780.57$  pyo.

Цена программного продукта равна сумме полной себестоимости и

прибыли и рассчитывается по формуле (7):

 $\underline{\Pi} = \underline{C}_{\text{norm}} + \Pi$  $(7)$ 

 $\overline{11}$  = 107122.28 + 26780.57 = 133902.85 pv6.

НДС и цена программного продукта с НДС определяется поформулам  $(8)$  и  $(9)$ :

 $H \! \! \! \mathcal{I} \! \! \! \mathcal{I} \! \! \! \mathcal{I} = \frac{H \cdot 18}{100}$  $(8)$ 

 $H \underline{AC} = (133902.85*18)/100 = 24102.51$  pyo.

<u> Цена = НДС + Ц (9)</u>

<u> Цена = 24102.51+ 133902.85= 158005.36 руб.</u>

Таким образом, предполагаемая стоимость проекта в программном продукте составляет 158005,36 рублей.

<span id="page-51-0"></span>К основным затратам относятся разработка проекта и обучение персонала. Совокупность основных затрат на внедрение проекта в приложений приведена в таблице 8.

Таблица №8 «Затраты на внедрение проекта в мобильном приложений

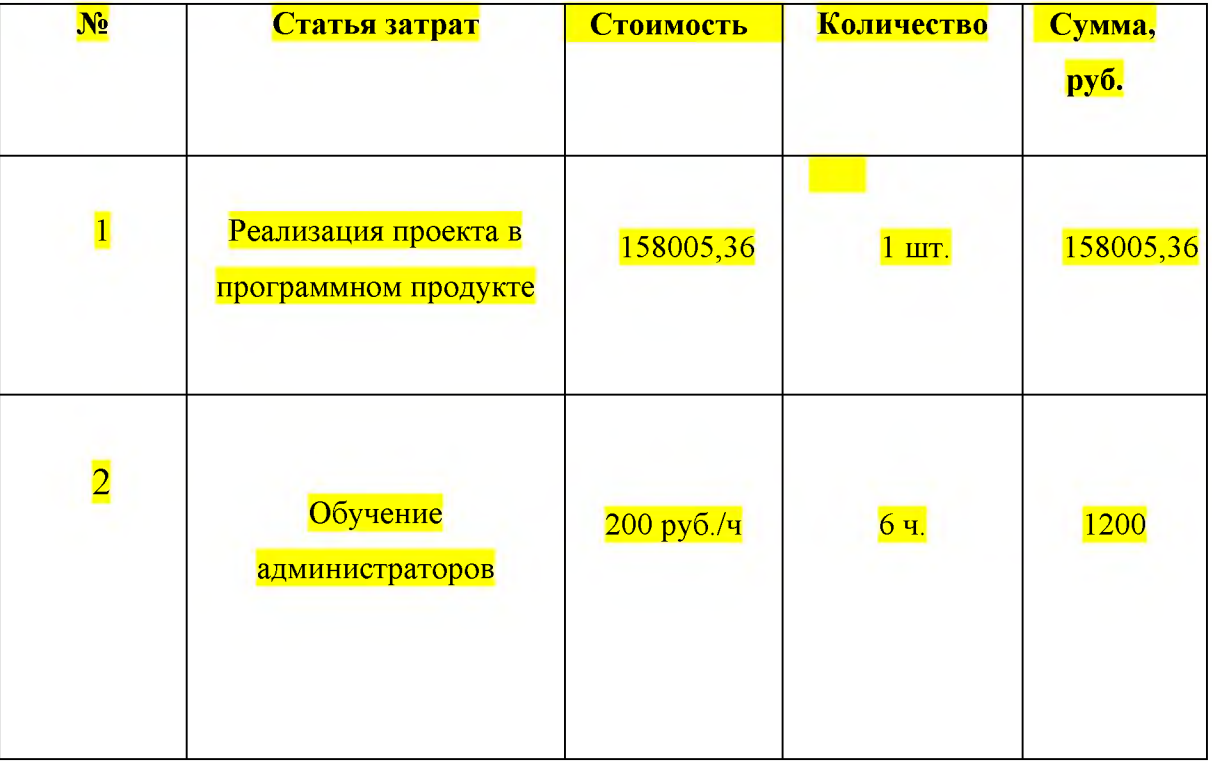

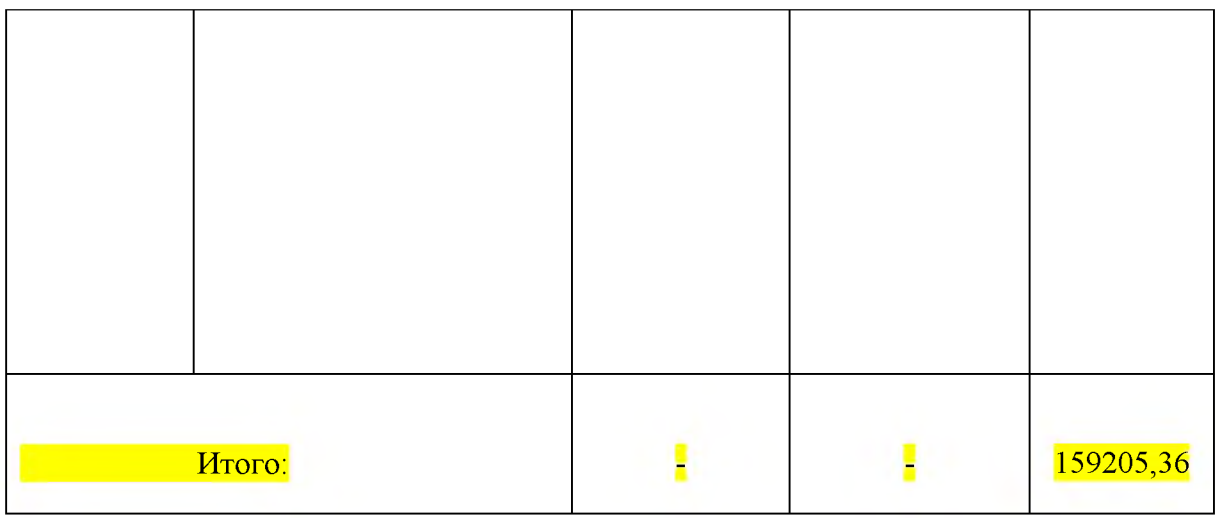

Основной статьей расходов на внедрение является реализация проекта в программном продукте. Затраты составляют 158005,36 рублей.

Обслуживанием программного продукта являются администраторы, которые входят в штат сотрудников компании, поэтому затраты ограничиваются обучением сотрудников администрированию продукта.

Стоимость обучения администраторов составляет 1200 руб. Стоимость внедрения проекта в мобильном приложений составляет 159205,36 руб.

Внедрение проекта в мобильном приложений вызывает важное преимущество: экономический эффект.

Прямую экономию средств, которая заключается в оплате специалистов, составляющих карту или план размещения уличной рекламы не в автоматизированном виде можно подсчитать следующим образом.

Заработная плата рекламного специалиста 150 руб/час. В среднем он работает 6 часов в день, т.е. 22 дня в месяц (150\*22\*6=19800 руб/мес).

Суммируем стоимость сокращения расходов на покупку расходных материалов в офис (5022,28 руб.) и заработную плату сотруднику и получим суммарный объем годовой экономической эффективности от внедрения проекта в мобильном приложений:  $(5022, 28 + 19800) * 12 = 297867, 36$  руб.

Рассчитаем срок окупаемости продукта по формуле (10):

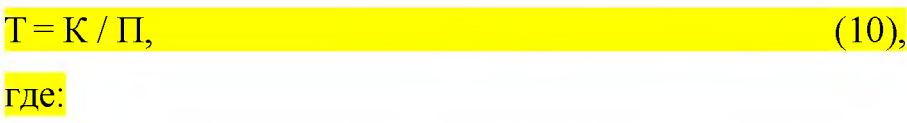

- К - единовременные капитальные затраты при внедрении;

 $\Pi$  – годовая экономия, руб.

В нашем случае К = 159205,36 руб.,  $\Pi$  = 297867,36 руб.

Подставляя данные значения в формулу (10), получаем: Т = 159205,36/ 297867,36=0,54. Умножим на 365 дней в году и получим срок окупаемости продукта в 197 дней.

Таким образом, внедрение проекта в мобильном приложений окупится через 197 дней.

На основании приведенных расчетов можно сделать вывод о том, что за счет снижения трудоемкости, устранения издержек на покупку расходных материалов приложение может значительно повысить эффективность деятельности предприятия и обеспечить значительную экономию средств.

#### Заключение

Реклама - это незамысловатое слово, которое давно и прочно засело в головах, как рекламодателей, так и потенциальных потребителей услуг, успело создать неоднозначное мнение. Скучная или забавная, в печатном издании или на голубом экране, наружная или баннерная, изрядно поднадоевшая, но такая нужная и незаменимая, вечный двигатель торговли.

Наружная реклама - графическая, текстовая, либо иная информация рекламного характера, которая размещается на специальных временных или стационарных конструкциях, расположенных на открытой местности, а также на внешних поверхностях зданий, сооружений, на элементах уличного оборудования, над проезжей частью улиц и дорог или на них самих, а также на автозаправочных станциях (АЗС).

Эффективность и популярность наружной рекламы в наше время очевидна, даже, несмотря на господство электронных СМИ и телевидения. Есть определенные задачи, с которыми плакат может справиться намного лучше, нежели телевизионный ролик.

Касаемо интернет-рекламы, каждый из нас сталкивался с необходимостью поиска какой-либо информаций в интернете, что, в итоге, приводило нас к одному из миллиардов сетевых ресурсов. Что же мы видим? В том и дело, что ничего нужного. Исключительно всплывающие окна, несущие в себе, порой интересную, но не своевременно поданную информацию. И, как следствие, мы отказываемся вникать в ее суть любыми способами, будь то попытка закрытия рекламного окна или же, в крайнем случае, закрытие самого сайта.

Учитывая подобную тенденцию, большинство из производителей и по сей день, обходя стремительное внедрение интернета в жизнь каждого из нас, используют в качестве рекламы своего товара именно уличную рекламу.

Благодаря свободной кроссплатформерной геоинформационной системе QGIS и Qfield удобно и эффективно создаются проекты под различные задачи,

в нашем случае это упрощение работы рекламным специалистам и непосредственного нахождения на карте стоматологической клиники самими пациентами.

В процессе выполнения выпускной квалификационной работы были решены поставленные задачи и достигнута основная цель работы – реализован проект для поиска оптимального места для размещения уличной рекламы, а также для поиска пациентами стоматологической клиники на карте с использованием своего текущего местоположения. Основные результаты выпускной квалификационной работы состоят в следующем:

- изучены бизнес-процессы в анализе и проектировании ГИС

- проведен сравнительный анализ между актуальными ГИС
- изучены возможности геоинформационной системы QGIS
- реализован проект для ПК и мобильных устройств
- выявлена и решена проблема стоматологичской клиники

Выполнена экономическая оценка полученных результатов. Для этого был проанализирован рынок геоинформационных систем и были определенны стоимости замещения компонентов ГИС-проекта, а именно настольной ГИС, интерактивной карты. Экономическая эффективность определена как отношение потенциального эффекта к ресурсоемкости.

# Список литературы

1. Васильев В. Н. Обзор существующих ГИС [Текст] / В. Н. Васильев // Молодой ученый. — 2019. — №14. — С. 62-66.

2. Геоинформационные системы и «облачные» технологии [Электронный ресурс]. — Режим доступа: https://www.intuit.ru/studies/courses/ 18857/1255/lecture/23975 (дата обращения: 30.12.2022).

3. Географические информационные системы [Электронный ресурс]. — Режим доступа: http://geosys.by/blog/item/9-gis-intro (дата обращения: 30.12.2022).

4. Лурье И. К. Основы геоинформатики // Информатика с основами геоинформатики. Часть 2: Основы геоинформатики. [Текст] учебное пособие / И. К. Лурье, Т. Е. Самсонов. — под общ. ред. Лурье И. К.— Москва: Географический факультет МГУ, 2020. — 200 с.

5. Окуловская А. Рабочая программа дисциплины «Геоинформационные системы» [Текст]. — А. Г. Окуловская. — Екатеринбург: РГППУ 2019. — 27 с.

6. Свидзинская Д. В, Бруй А. С. Основы QGIS [Электронный ресурс]. — Режим доступа: https://qgis.org/ru/site/ (дата обращения: 01.10.2022).

7. Уроки и советы по QGIS [Электронный ресурс]. — Режим доступа: http://www.qgistutorials.com/ru/docs/getting started with pyqgis.html (дата обращения: 20.08.2022).

8. QGIS [Электронный ресурс]. — Режим доступа: https://qgis.org/ru/site/ (дата обращения: 01.12.2022).

9. Гохман, B. B. GIS Solutions for Ports and Mari time Navigation [Электронный ресурс] / В. В. Гохман. - Режим доступа: https://www.esricis.ru/news/arcreview/detail.php?ID=22592&SECTION\_ID=1086. (дата обращения: 02.12.2022).

10. Мыльников, Д. Ю. Геоинформационные платформы [Электронный ресурс] / Д. Ю. Мыльников. Режим доступа: https://www.politerm.com/articles/ob zor gis.pdf (дата обращения 17.12.2022).

11. Середович, В. А. Геоинформационные системы (назначение, функции, классификация) / В. А. Середович, В. Н. Клюшниченко, Н. В. Тимофеева. -Новосибирск: СГГА, 2020 - 192 с.

12. Информационные технологии и вычислительные системы: Обработка информации и анализ данных. Программная инженерия. Математическое моделирование. Прикладные аспекты информатики / Под ред. С.В. Емельянова. - М.: Ленанд, 2018. - 104 с.

13. Информационные ресурсы и технологии учеб. / Под ред. Г.А. Титоренко, И.Я. Лукасевича. - М.: Юнити, 2018. - 271с.

14. Информационные системы и технологии / Под ред. Тельнова Ю.Ф. -М.: Юнити, 2019. - 544 с.

15. Якубайтис, Э. А. Информационные сети и системы - М.Спектр, 2018.  $-312c.$ 

16. Бережной В.А., Костриков С.В. Работа в среде ГИС-платформы ArcGISX.: XHV имени В.Н. Каразина, 2022. — 80 с.

17. Гаченко А. С., Ружников Г. М., Хмельнов А. Е. Технология создания и ведения муниципальной геоинформационной системы // Вестник Бурятского государственного университета. Математика, информатика.  $-2021$ .  $-\mathcal{N}_2$ .  $-\mathcal{C}$ .  $32 - 45.$ 

18. Матвеев С. Ю., Ставицкий А. М. ГИС: компонентная - эффективная // Центр инженерных технологий «Трэйд» [электронный ресурс]. - Режим URL: https://www.cadmaster.ru/magazin/articles/cm 01 effective (дата доступа: обращения: 10.12.2022).

19. Геоинформационная система // [электронный ресурс]. - Режим доступа URL:https://ru.wikipedia.org/wiki/%D0%93%D0%B5%D0%BE%D0%B8 %D0%BD%D1%84%D0%BE%D1%80%D0%BC%D0%B0%D1%86%D0%B8%D 0%BE%D0%BD%D0%BD%D0%B0%D1%8F %D1%81%D0%B8%D1%81%D1% 82%D0%B5%D0%BC%D0%B0 (дата обращения 10.12.2022).

20. ГИС сегодня: тенденции, обзор// [электронный ресурс]. - Режим доступа – URL :http://isicad.ru/ru/articles.php?article\_num=15737 (дата обращения 13.12.2022).

21. Геоинформационные системы// [электронный ресурс]. - Режим доступа – URL: // http://kpfu.ru/portal/docs/F1502929774/GIS.pdf (дата обращения 13.12.2022).

22. Создание и внедрение ГИС (геоинформационных систем)// [электронн ый ресурс]. - Режим доступа - URL :http://datum-group.ru/projects/gis/ (дата обращения 14.12.2022).

23. Руководство пользователя QGIS. Работа с векторными данными. [элек тронный ресурс]. Режим доступа URL:https://docs.qgis.org/3.16/ru/docs/use\_manu al/working with vector/functions list.html#listoffunctions (дата обращения 14.12.2 022).

24. Информатика и информационные технологии / ред. Ю.Д. Романова. - М.: Эксмо, 2019. - 544 с.

25. Крайзмер, Л.П. Информатика и вычислительная техника / Л.П. Крайзмер. - М.: Лениздат, 2019. - 270 с.

26. Ладенко, И.С. Интеллектуальные системы и информатика / И.С. Ладенко, В.Г. Поляков. - М.: Знание, 2020. - 251 с.

27. Пьянова, Н. В. Реклама как резерв повышения эффективности предприятия / Н. В. Пьянова, А. Г. Аверьянова // Экономическая среда. - 2019.  $-$  No  $1(27)$ .  $-$  C. 38-50.

28. Головинова, А. С. Роль рекламы в предпринимательской деятельности / А. С. Головинова, Л. В. Лещенко // Интеграция наук. - 2019. - № 1(24). - С. 110-112.

29. Синяева, И. М. Реклама и связи с общественностью. Учебник / И.М. Синяева, О.Н. Романенкова, Д.А. Жильцов. - М.: Юрайт, 2021. - 560 с.

30. Ляхович, В.Ф. Основы информатики (спо) / В.Ф. Ляхович, В.А. Молодцов, Н.Б. Рыжикова. - М.: КноРус, 2021. - 264 с.